# MATLAB EXPO 2018

Novedades de MATLAB y Simulink R2017b R2018a

David Pérez Moreno

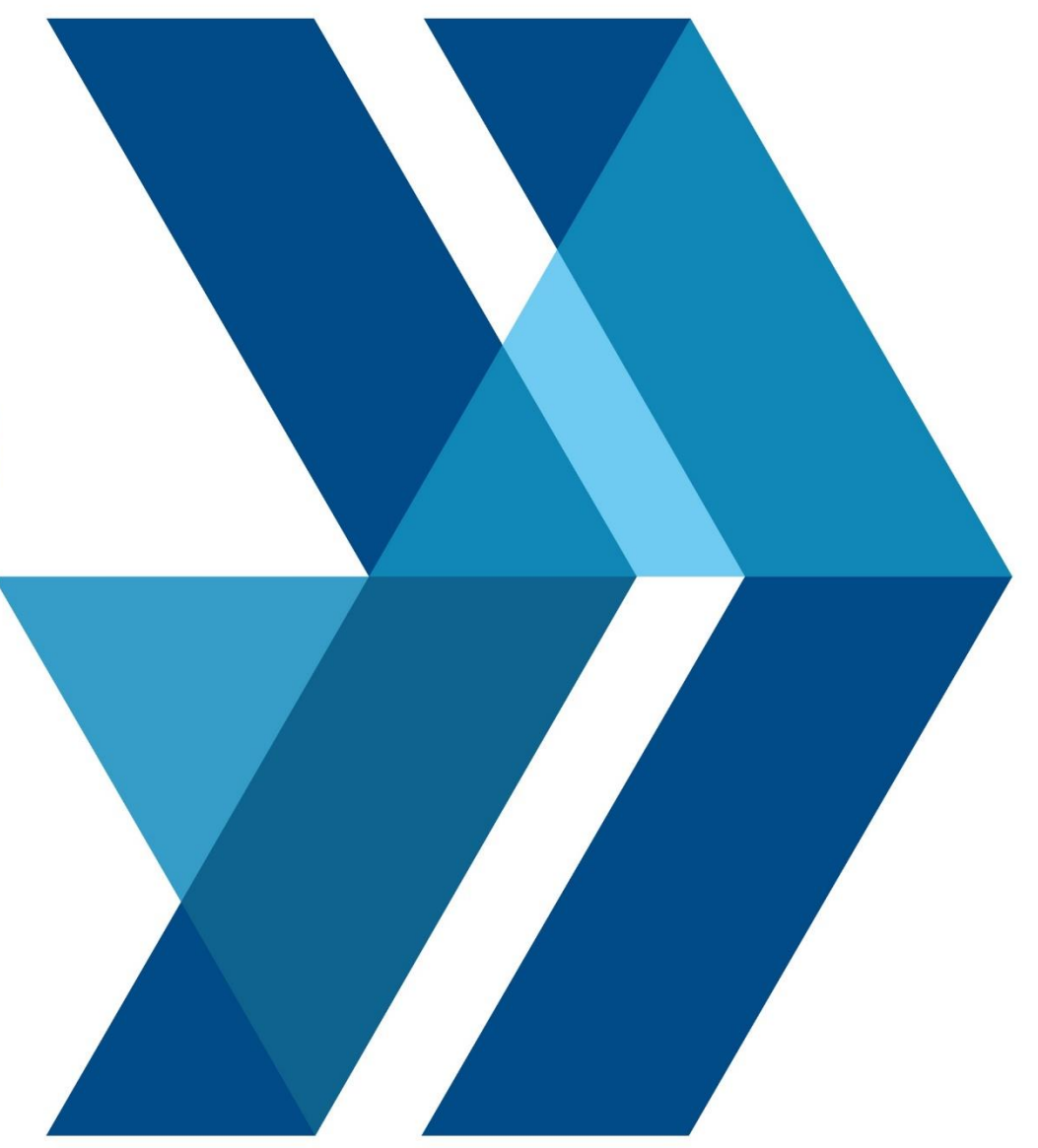

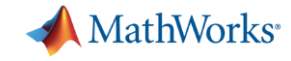

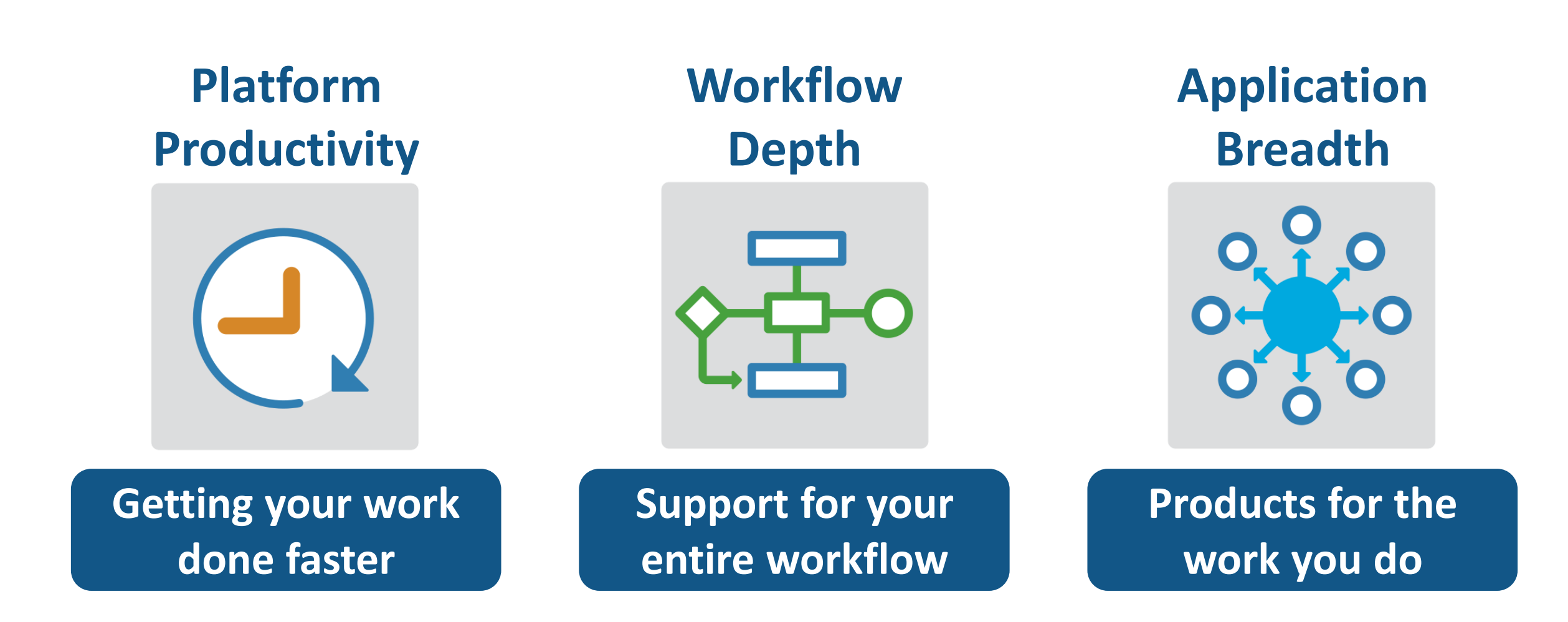

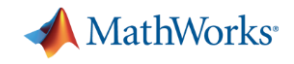

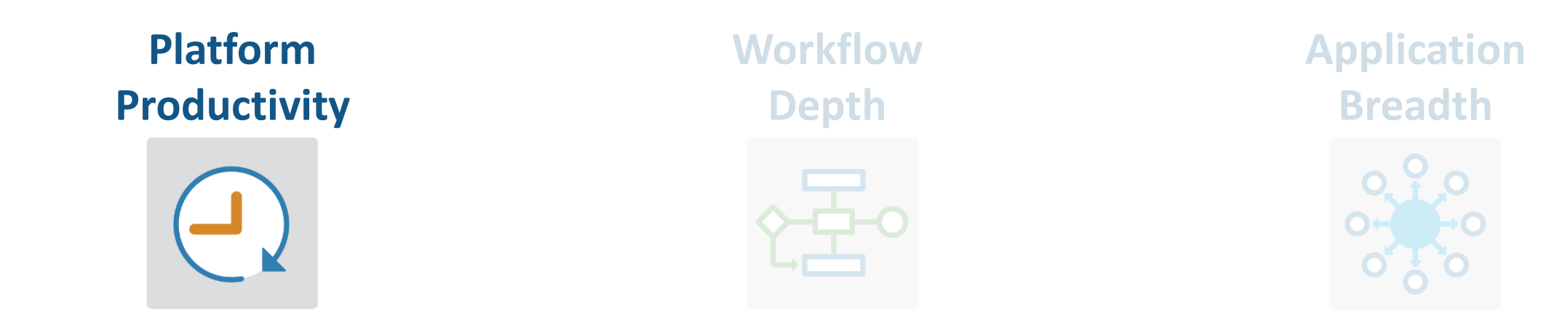

- **Create Your Designs Faster**
- Europas *y calculation* ▪ **Simplify Analysis**
- **Example 5 Faster and Scale Your Work**
- **Collaborate**

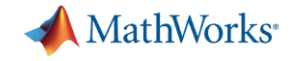

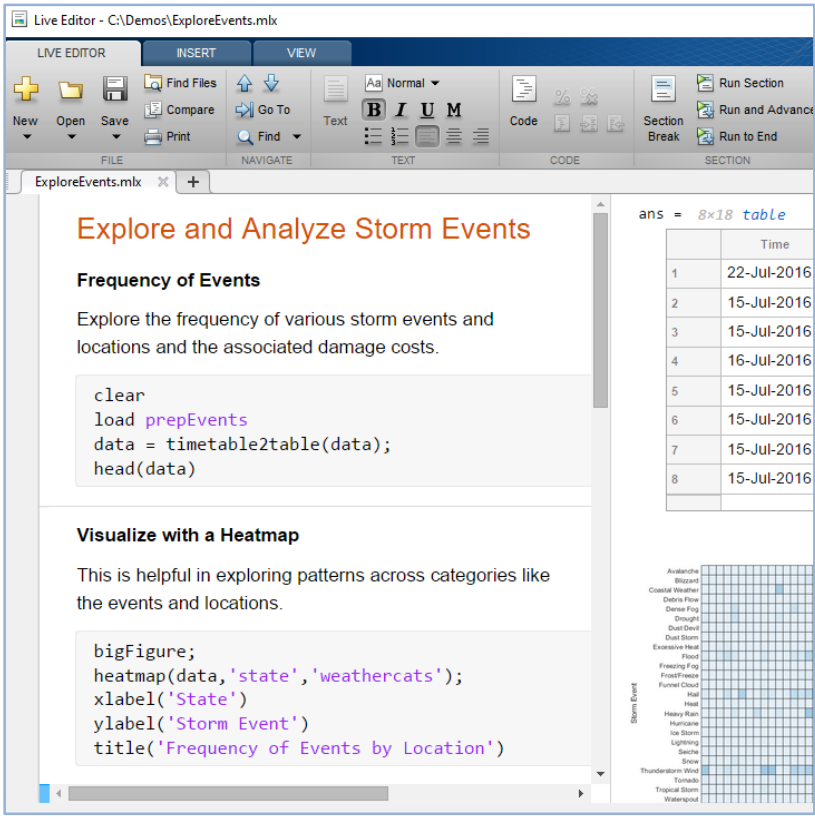

### **MATLAB**

**Live Editor**

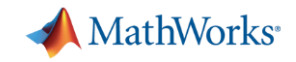

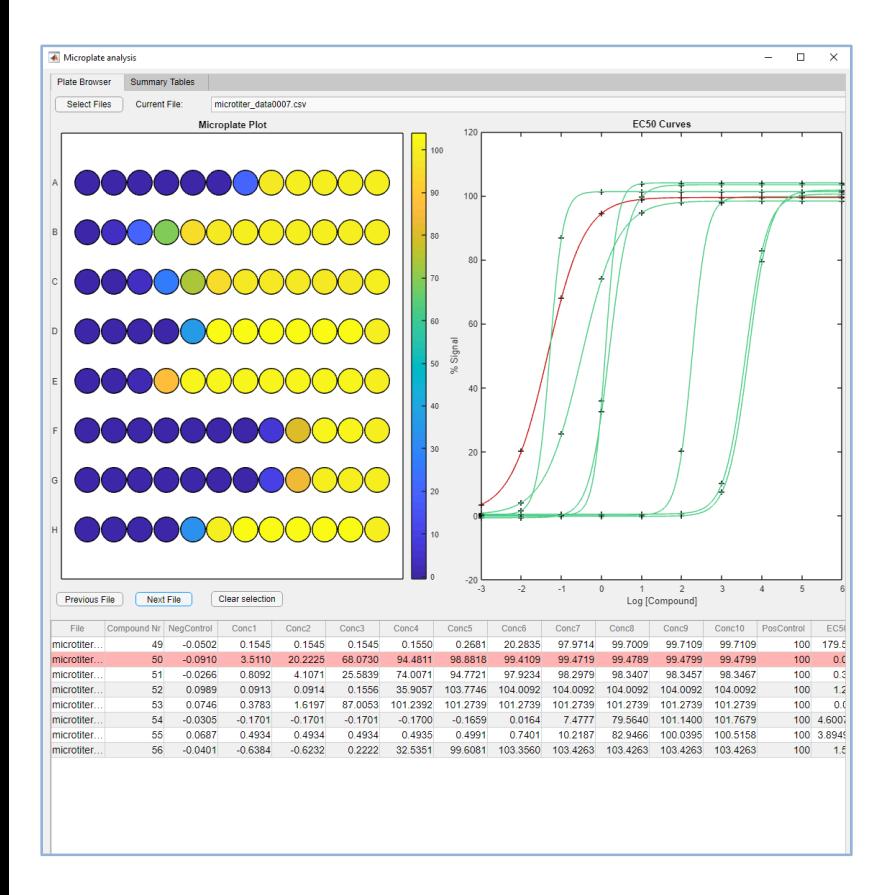

## **MATLAB**

**App Designer**

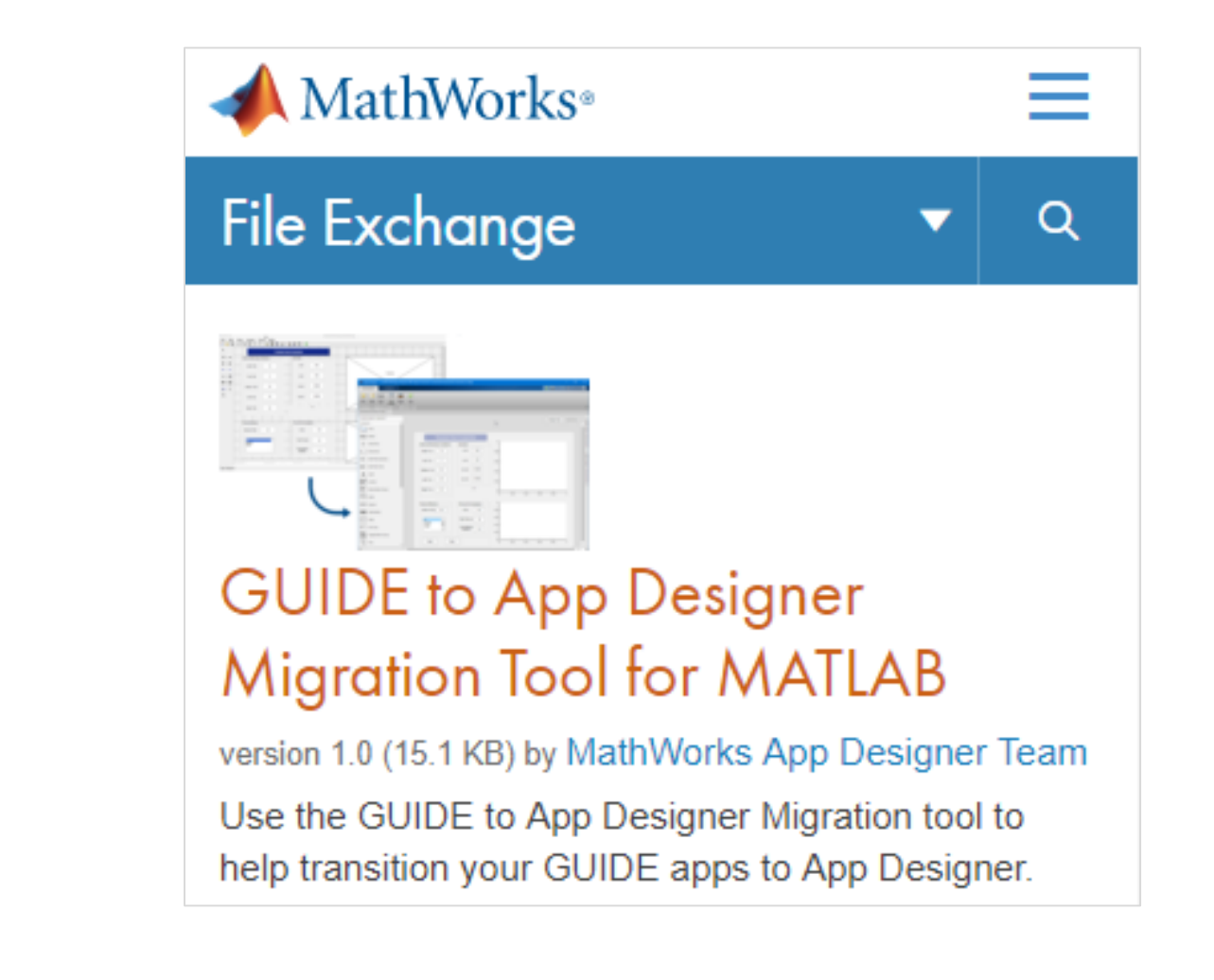

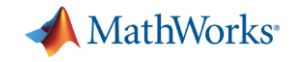

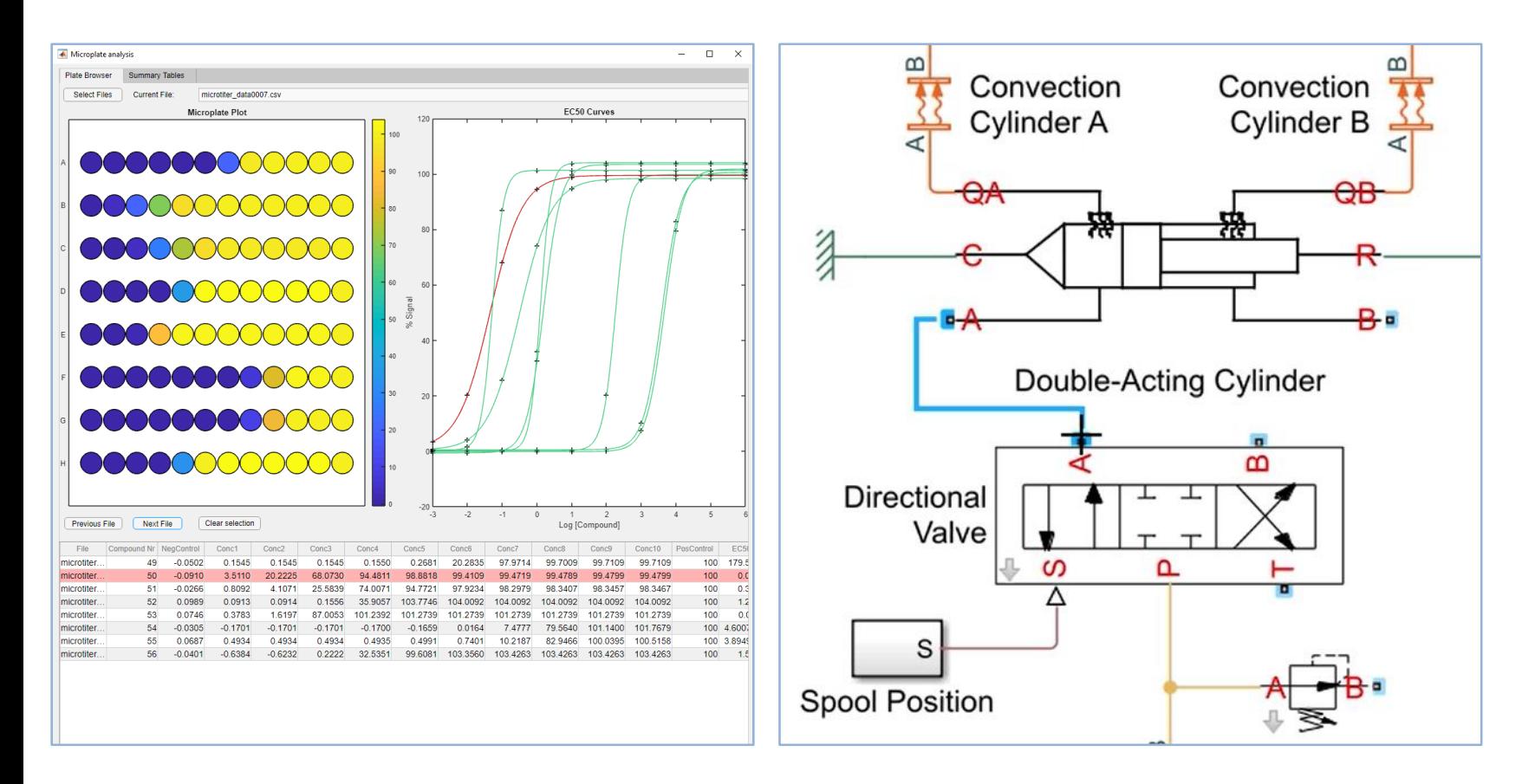

**MATLAB Simulink**

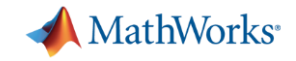

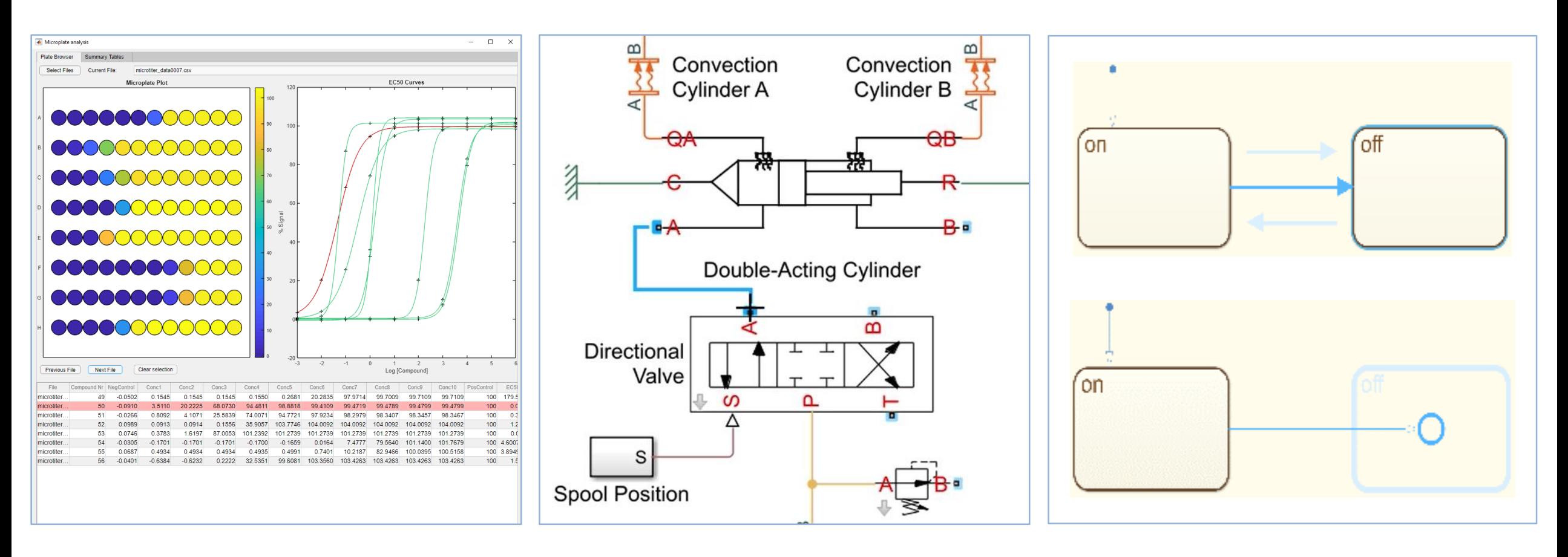

**MATLAB Simulink Stateflow**

**MATLAB EXPO 2018 @ 7** 

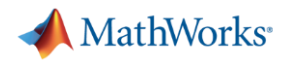

## **Simplify Analysis Simplify Analysis with Apps**

**These interactive applications automate common technical computing tasks**

- Econometric Modeler app
	- Perform time series analysis, specification testing, modeling, and diagnostics
- Analog Input Recorder app
	- Acquire and visualize analog input signals
- Wavelet Signal Denoiser app
	- Visualize and denoise time series data

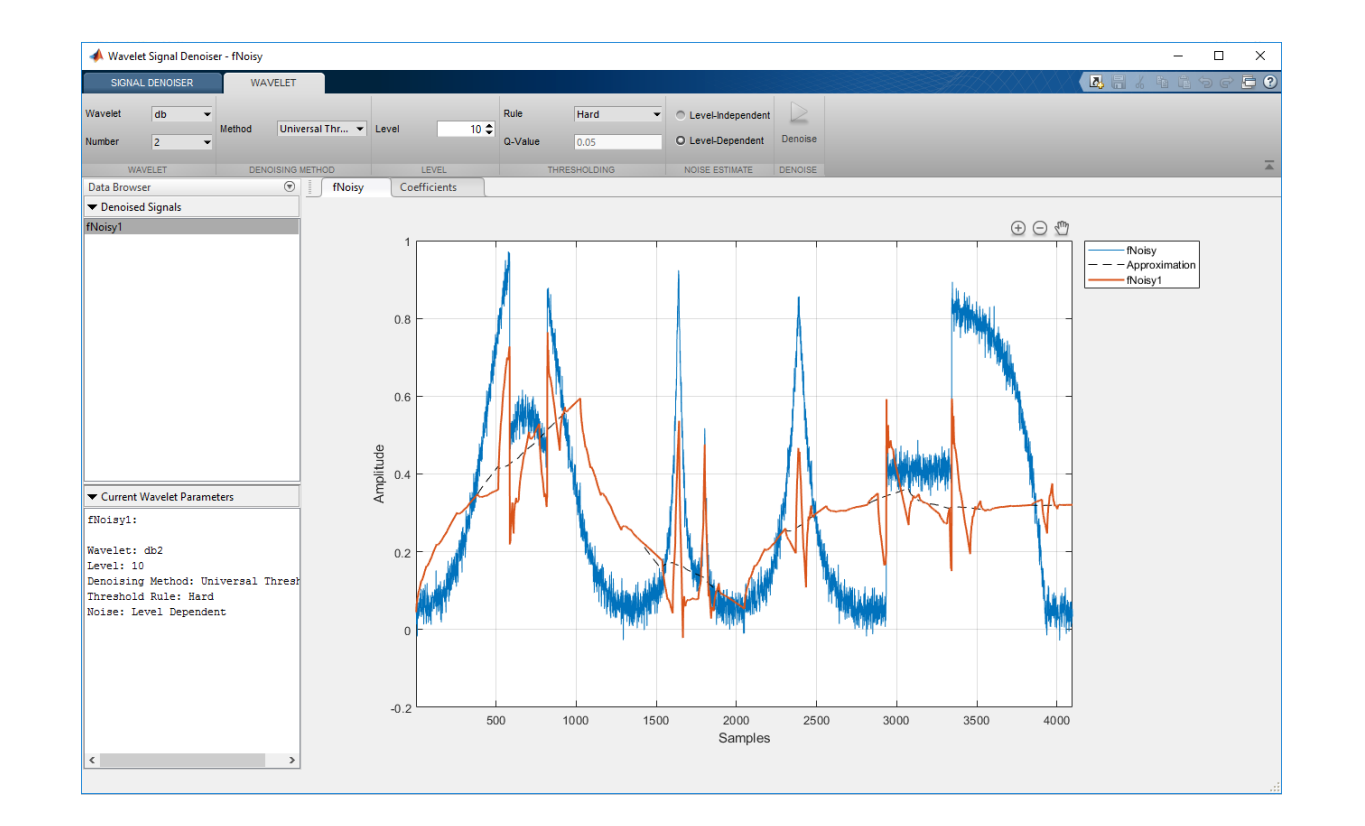

**Econometrics Toolbox Data Acquisition Toolbox Wavelet Toolbox**

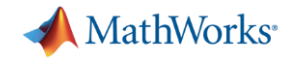

## **Simplify Analysis by Simulating at Wall Clock Speed**

### **Slow down the simulation for easier model interactivity**

- Especially for models controlled and monitored via Dashboard blocks and other displays
- Useful when model is connected to hardware

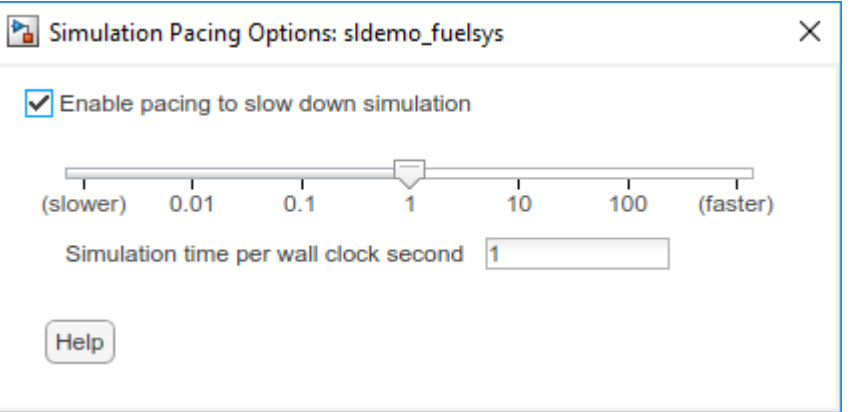

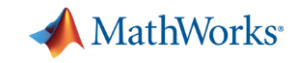

### **Scale Your Work**

### **Use parallel computing to run multiple simulations faster**

- Run multiple parallel simulations with **parsim**
- **■** Monitor simulation status and progress in the Simulation Manager

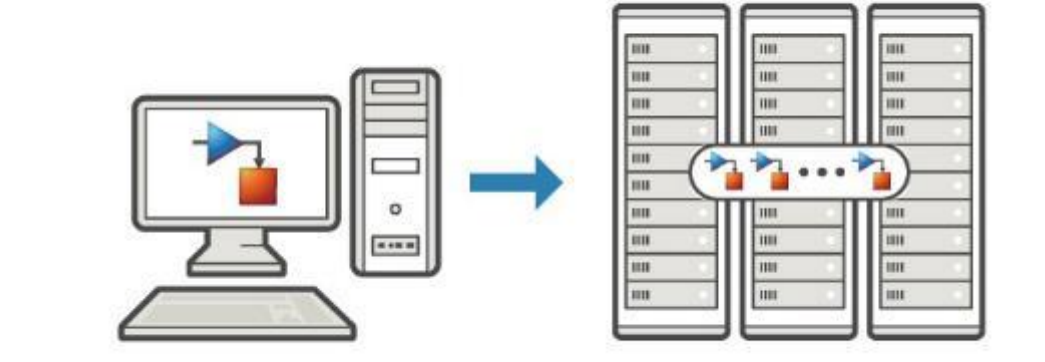

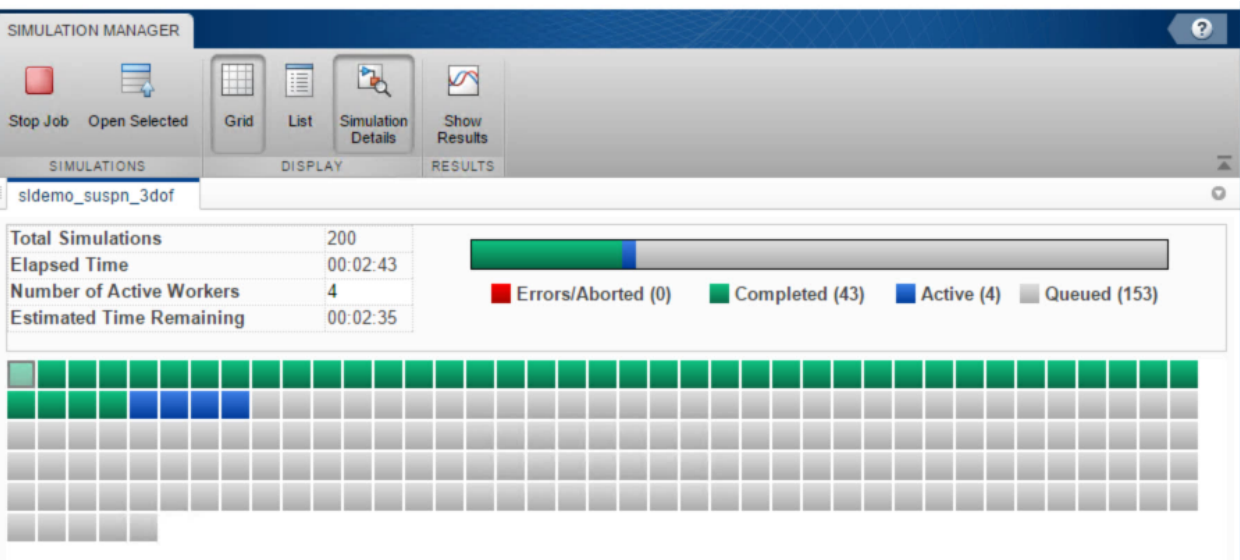

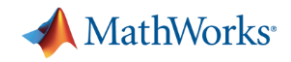

### **Scale Your Work**

### **Use tall arrays to manipulate and analyze data that is too big to fit in memory**

- Use familiar MATLAB functions and syntax
- Support for hundreds of functions
- Works with Spark + Hadoop clusters

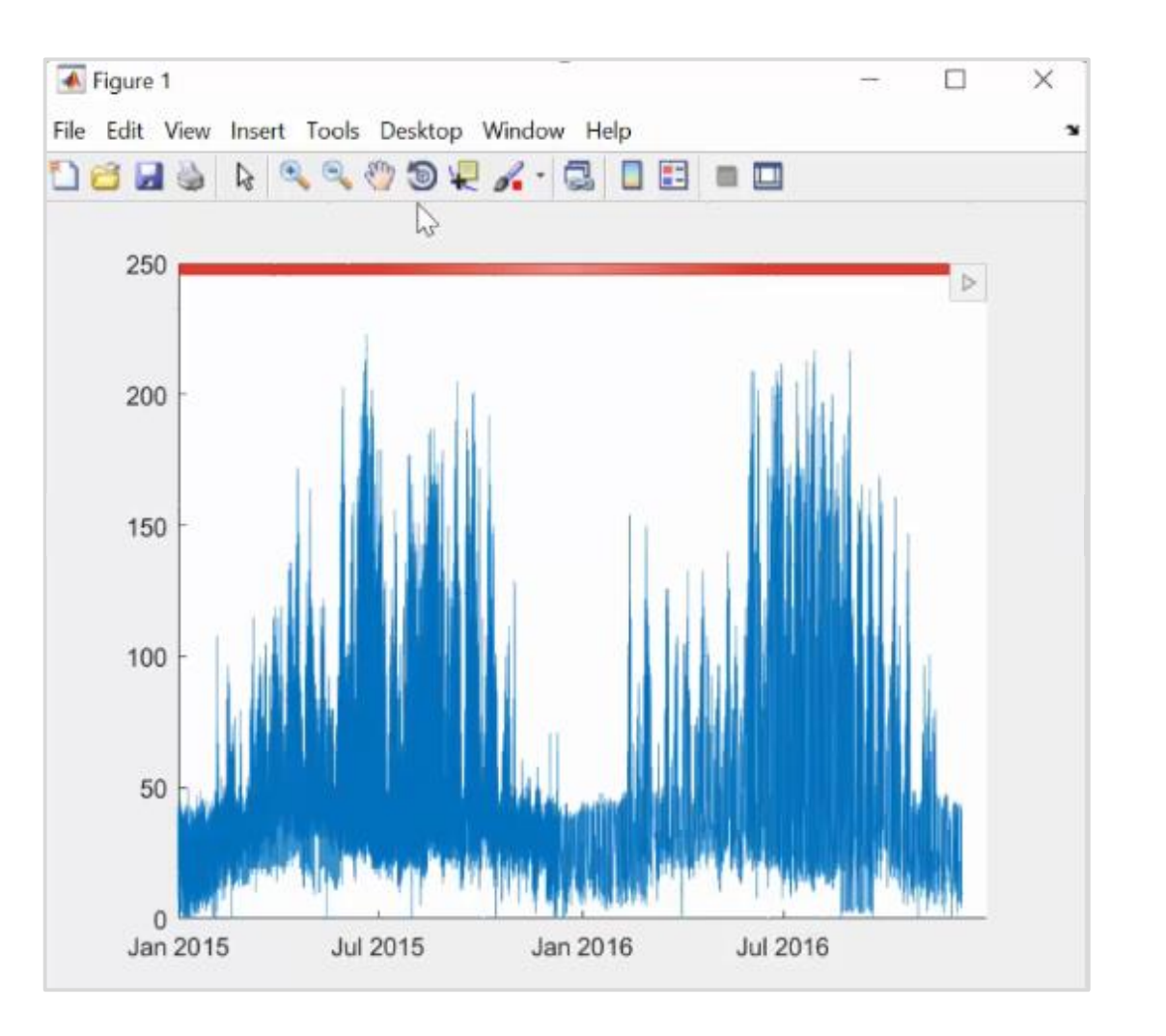

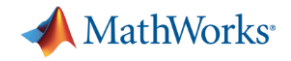

### **Simulate Faster**

### **Redesigned execution engine runs MATLAB code faster**

- All MATLAB code can now be JIT compiled
- MATLAB runs your code over twice as fast as it did just three years ago
- No need to change a single line of your code
- Increased speed of MATLAB startup in R2018a

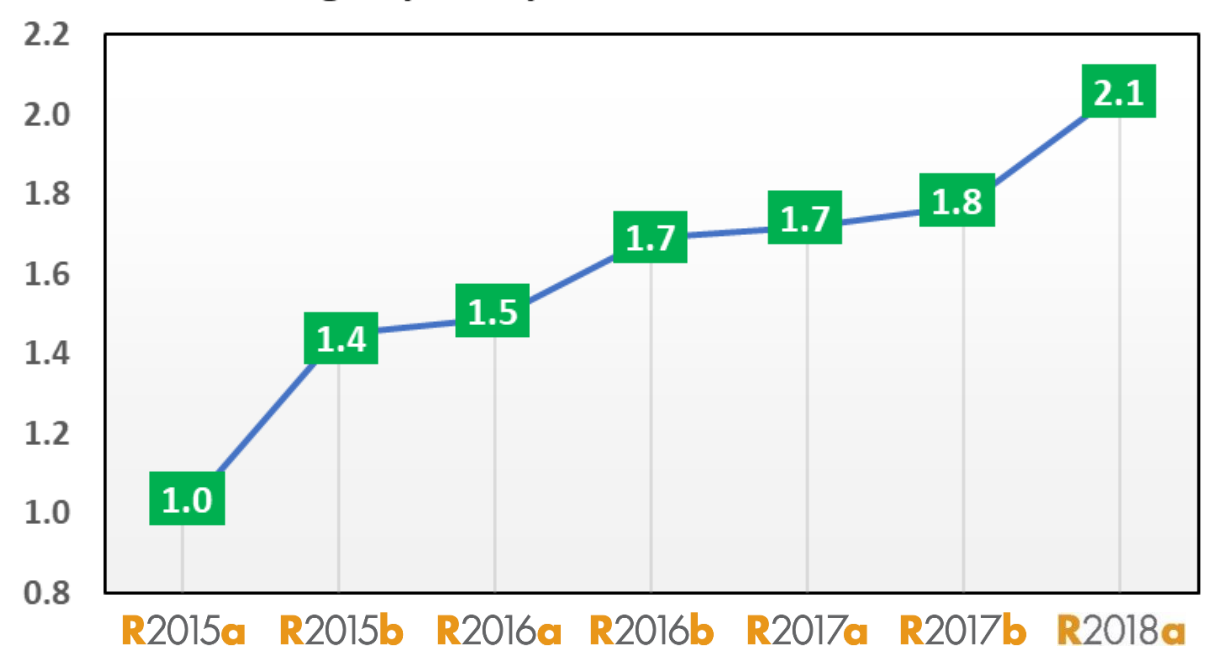

### Average Speedup in Customer Workflows

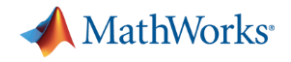

### **Team Collaboration**

### **Use advanced software development features to manage, test, and integrate MATLAB code**

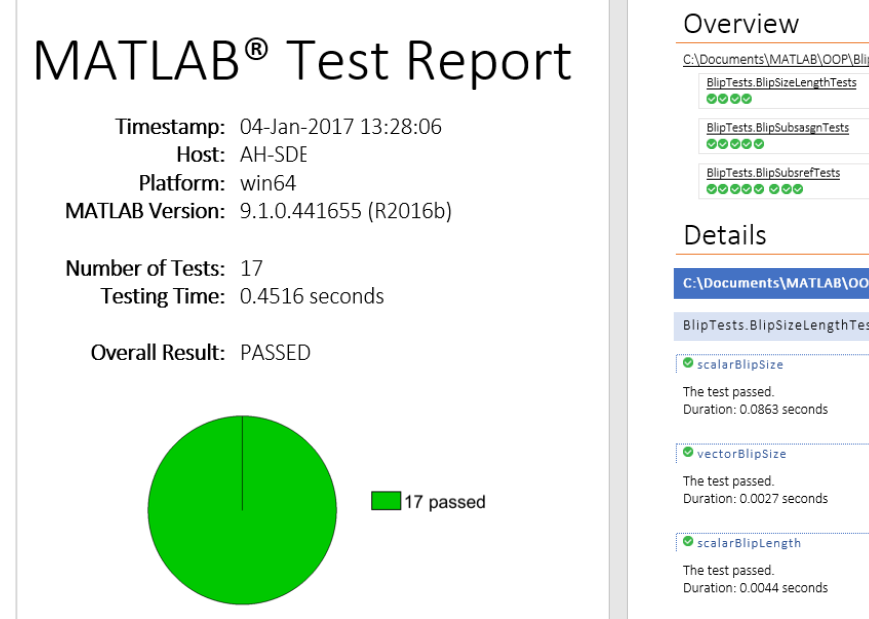

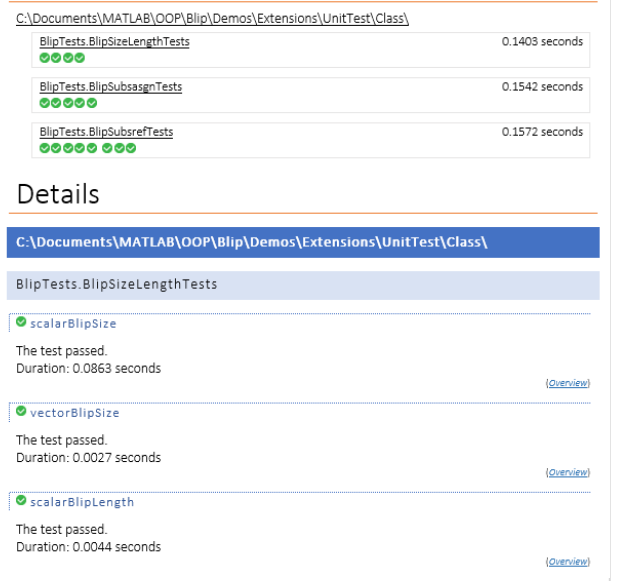

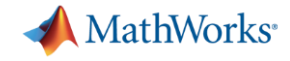

### **Team Collaboration**

**Use advanced software development features to manage, test, and integrate MATLAB code**

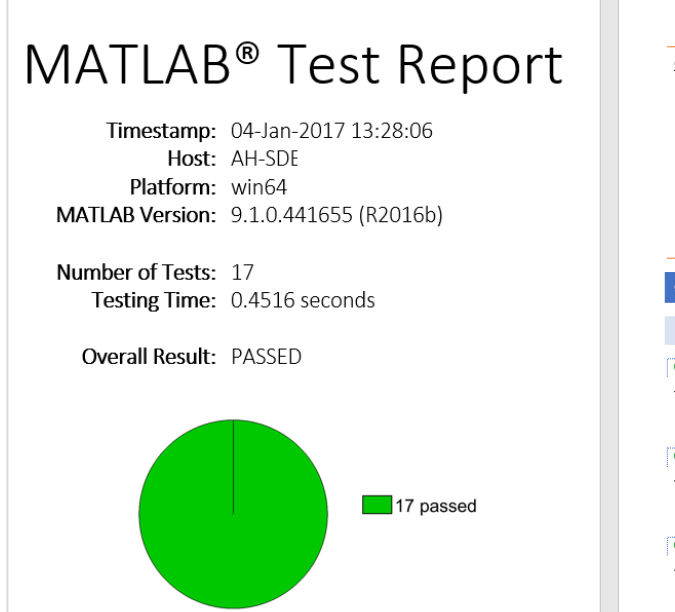

Overview

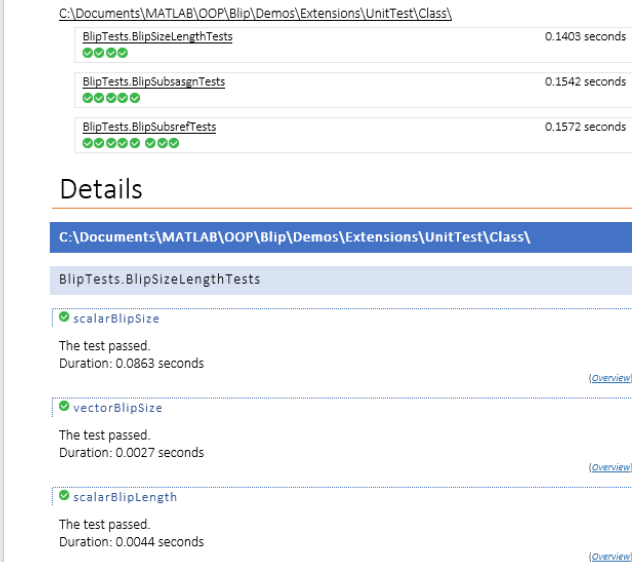

**Identify differences between model elements, Stateflow charts, and MATLAB Function blocks**

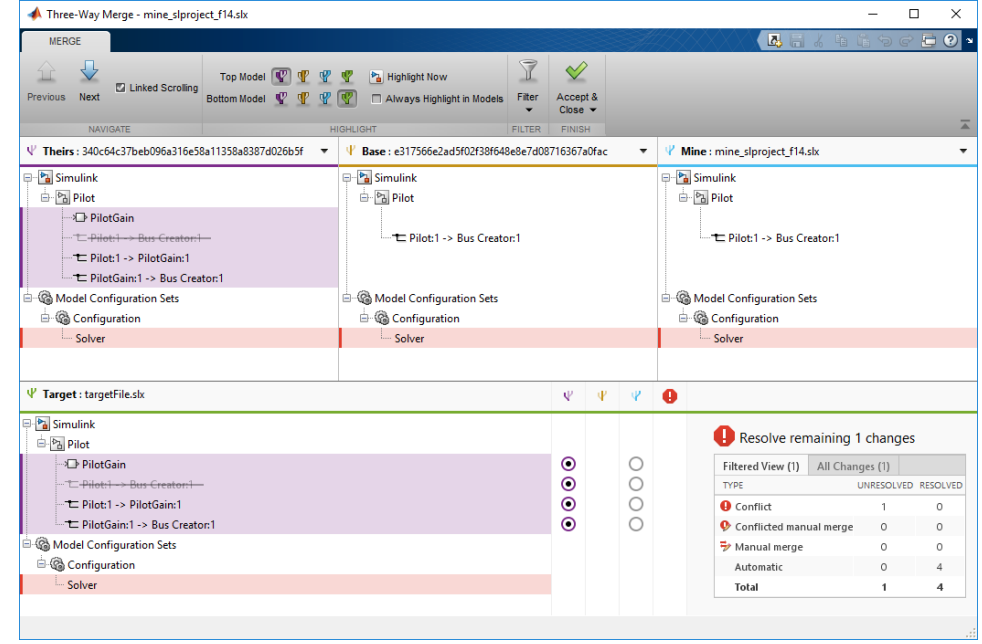

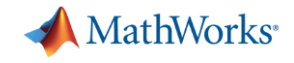

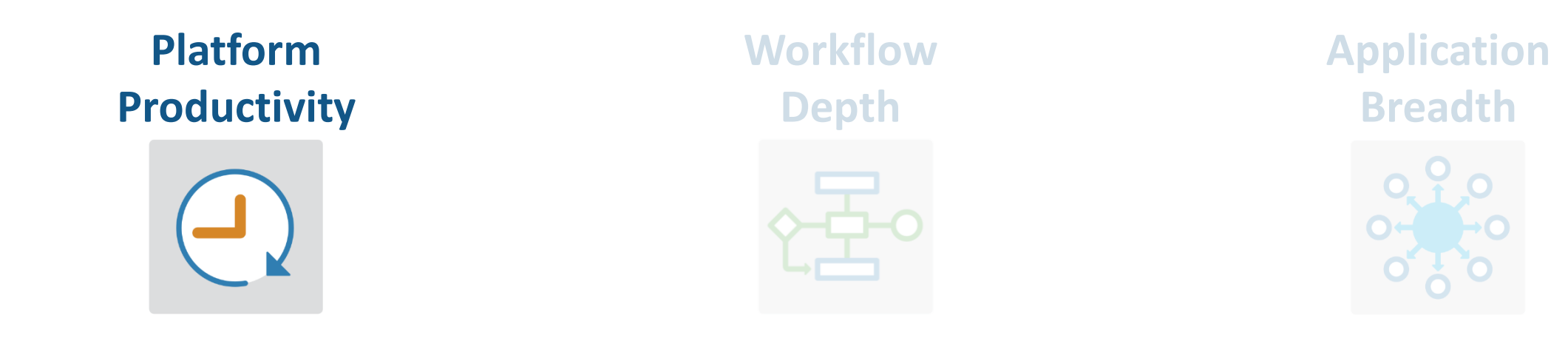

- **Create Your Designs Faster**
- **Simplify Analysis**
- **Simulate Faster and Scale Your Work**
- **Collaborate**

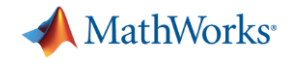

### **Platform Productivity**

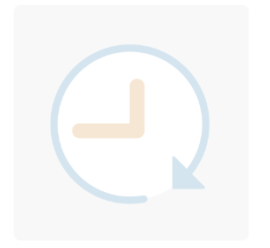

**Workflow Depth**

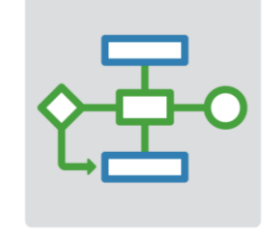

**Application Breadth**

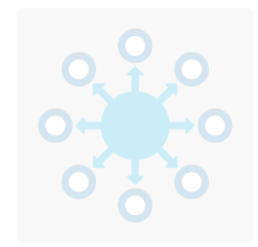

- **Deployment of MATLAB Algorithms and Applications**
- **Code Generation from Simulink Models**
- **Verification and Validation**

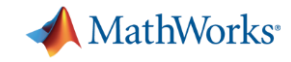

## **Deploy MATLAB Algorithms and Applications**

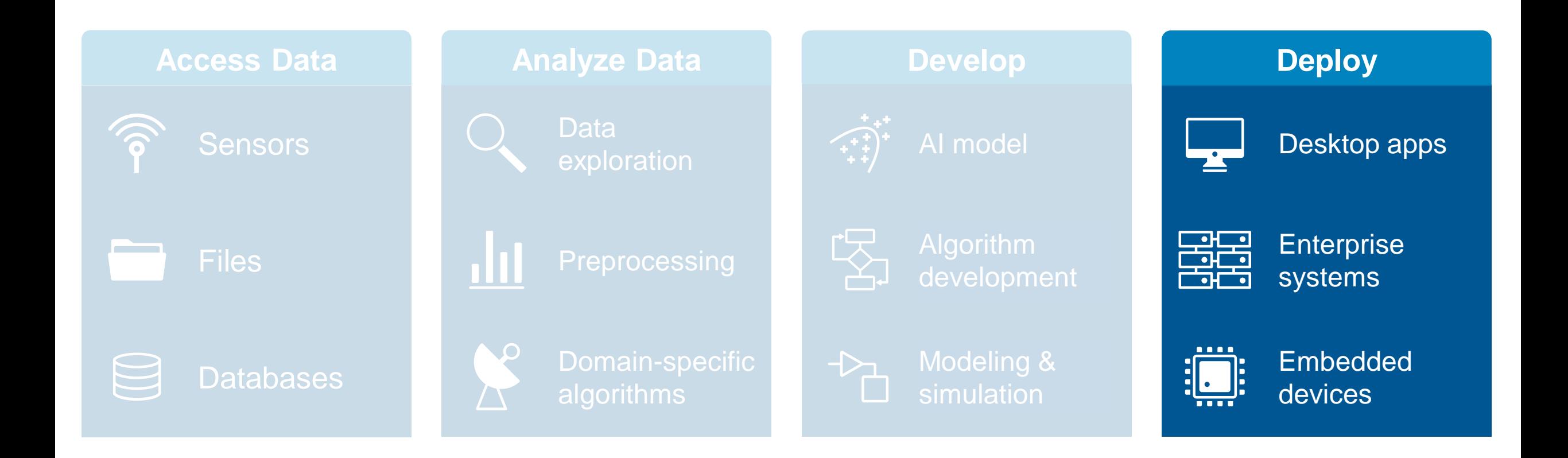

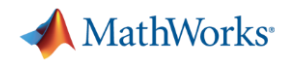

**Deploy**

Desktop apps **Enterprise** systems

Embedded devices

## **Deploy MATLAB Algorithms and Applications**

### **Share your work outside of MATLAB without having to recode your algorithms**

- Standalone desktop applications
- Add-ins for Microsoft Excel
- Software components to integrate with other languages *(C/C++, .NET, Python, Java)*
- Software components for web and enterprise applications

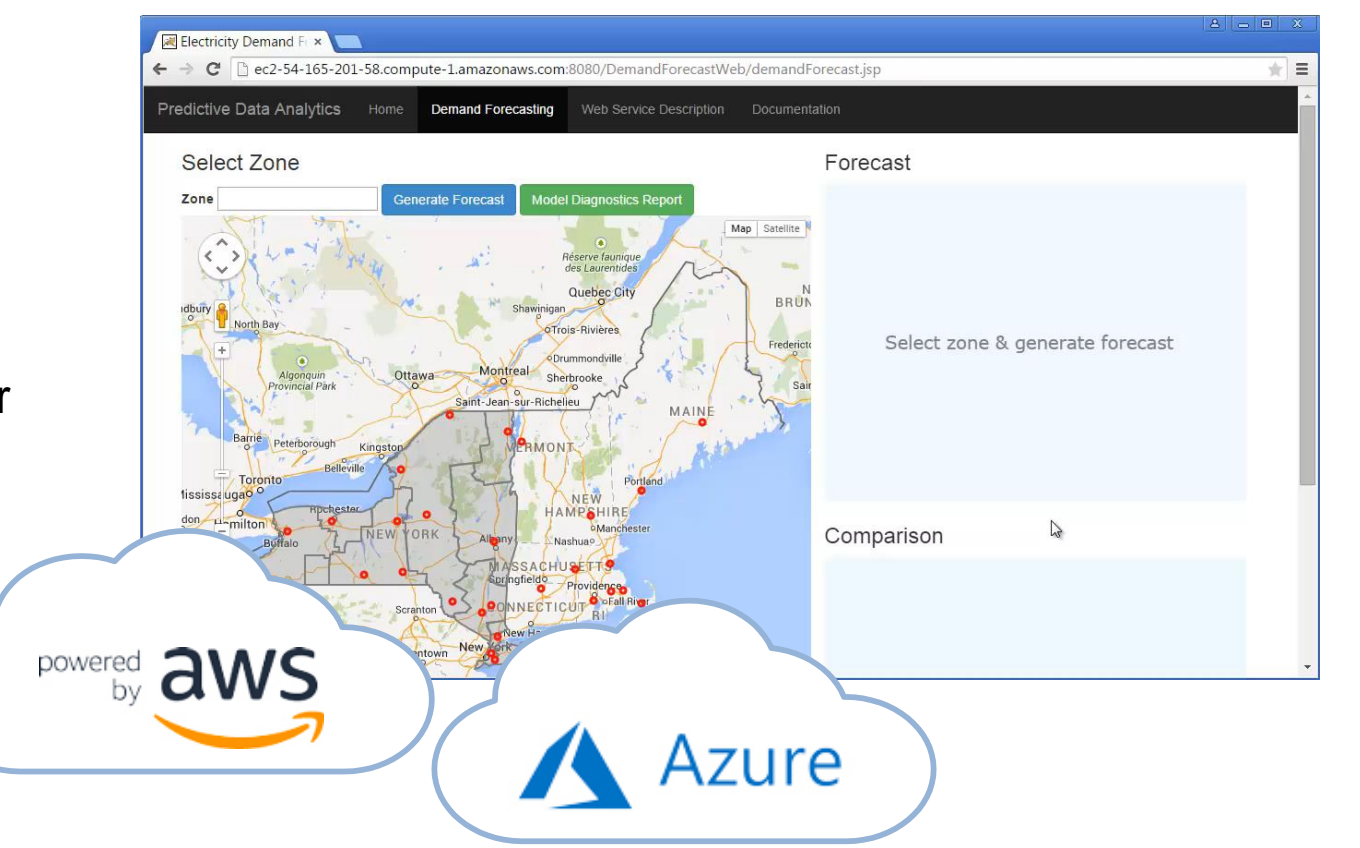

**MATLAB Compiler MATLAB Compiler SDK MATLAB Production Server**

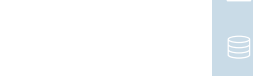

## **Deploy MATLAB Algorithms and Applications**

### **Share your work outside of MATLAB without having to recode your algorithms**

- Standalone desktop applications
- Add-ins for Microsoft Excel
- Software components to integrate with other languages *(C/C++, .NET, Python, Java)*
- Software components for web and enterprise applications

**MATLAB Compiler**

**MATLAB Compiler SDK**

**MATLAB Production Server**

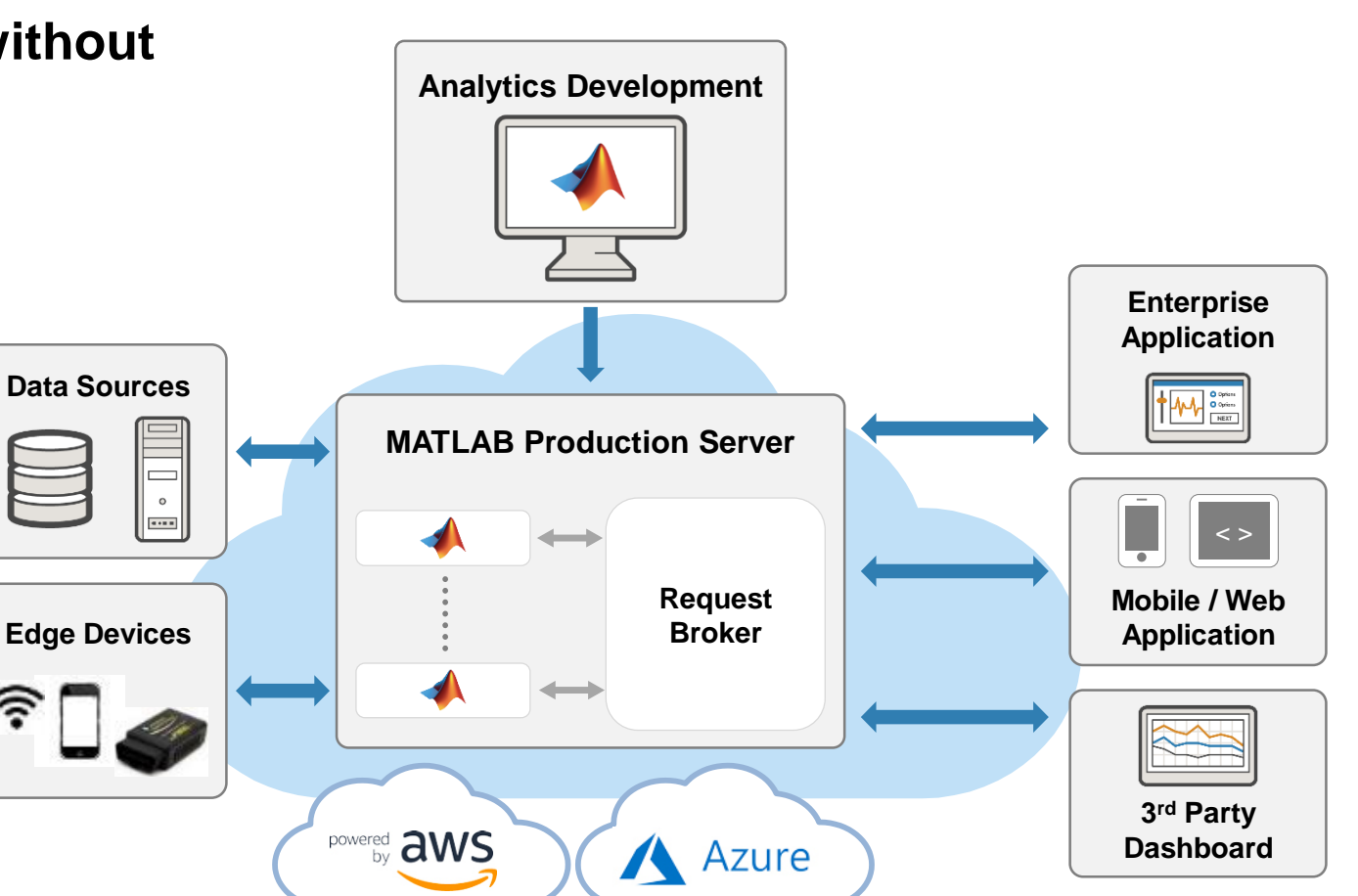

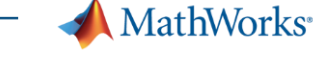

**Deploy**

Desktop apps

Embedded devices

Enterprise systems

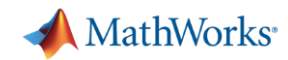

## **Deploy MATLAB Algorithms**

**Deploy machine learning and deep learning models using automatically generated code**

- Generate C code for predictive machine learning and deep learning models
- Generate optimized CUDA code for deep learning, embedded vision, and autonomous systems

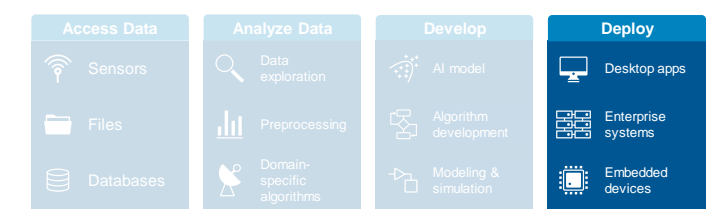

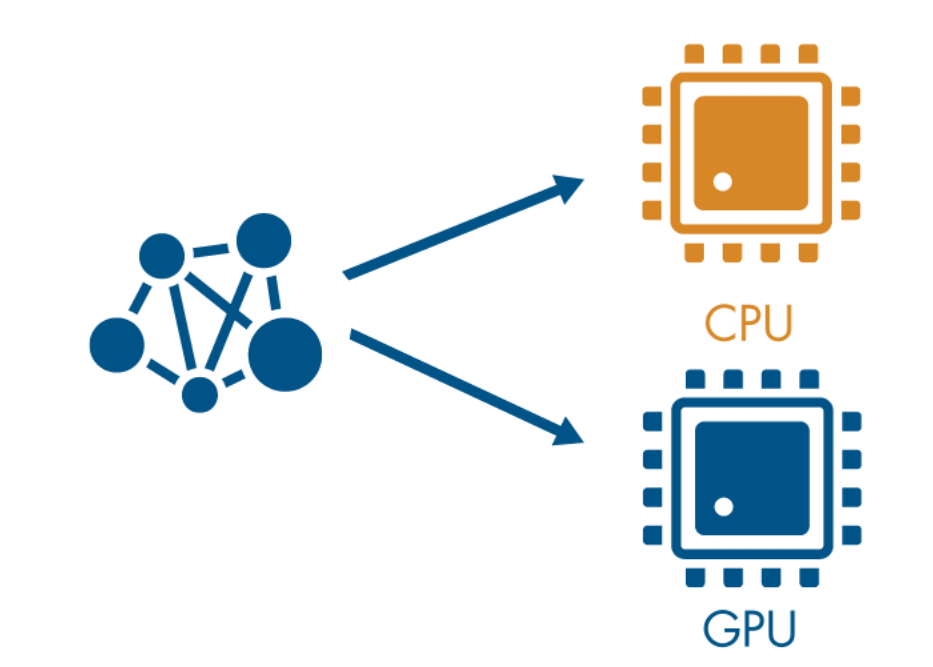

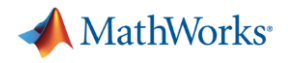

## **PID Control Tuning**

### **Implement an embedded PID auto-tuning algorithm**

- Automatically tune PID controller gains in real time against a physical plant
- No model of plant dynamics required
- Deploy the auto-tuning algorithm to embedded software using automatic code generation

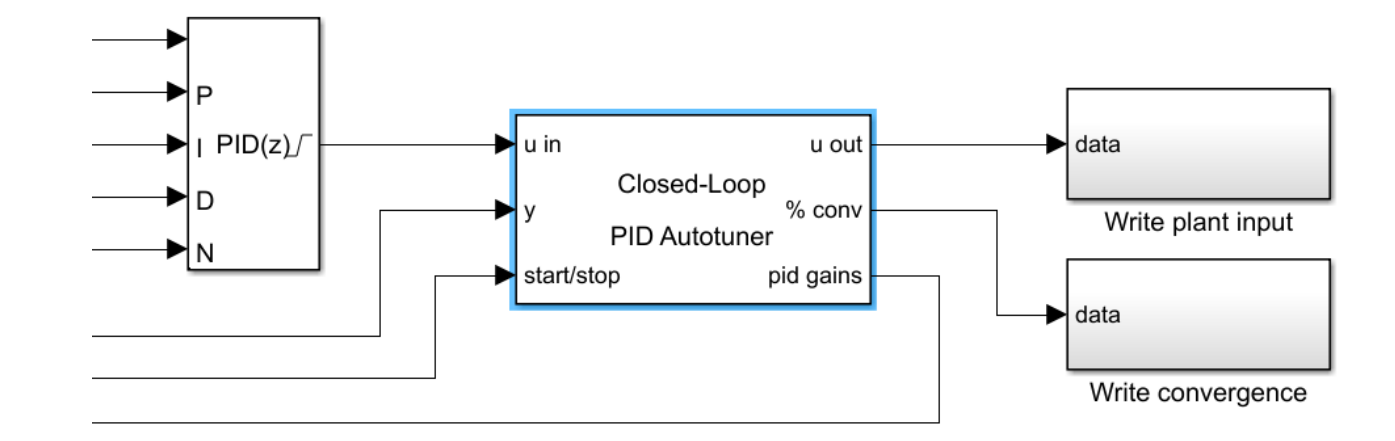

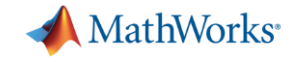

## **Prepare Your Model for Code Generation**

### **Prepare model components for code generation**

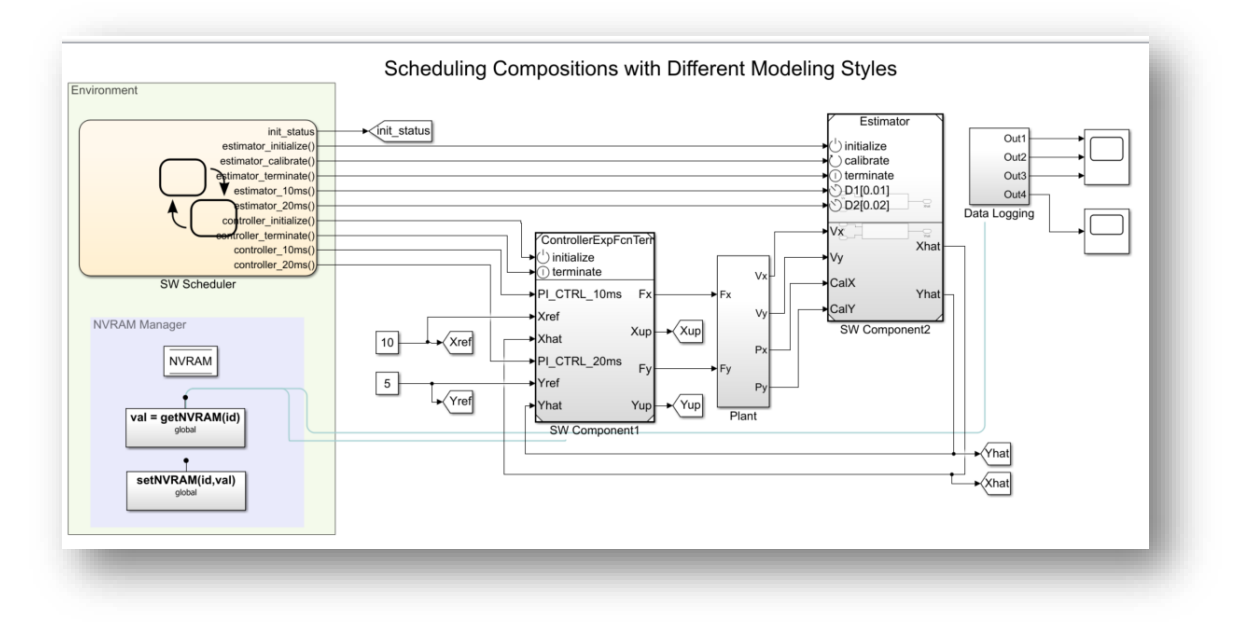

#### **Simulink Coder Fixed-Point Designer**

**MATLAB EXPO 2018**  $\frac{1}{22}$  22

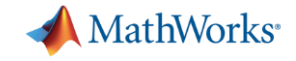

## **Prepare Your Model for Code Generation**

### **Prepare model components for code generation**

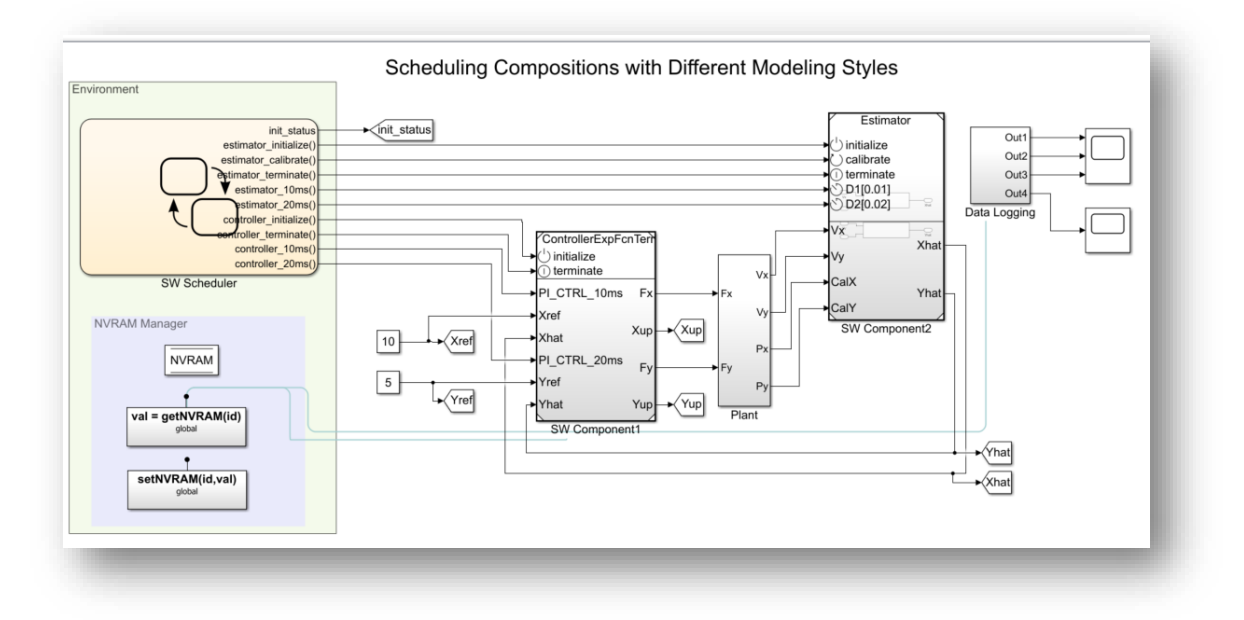

### **Prepare model data for code generation**

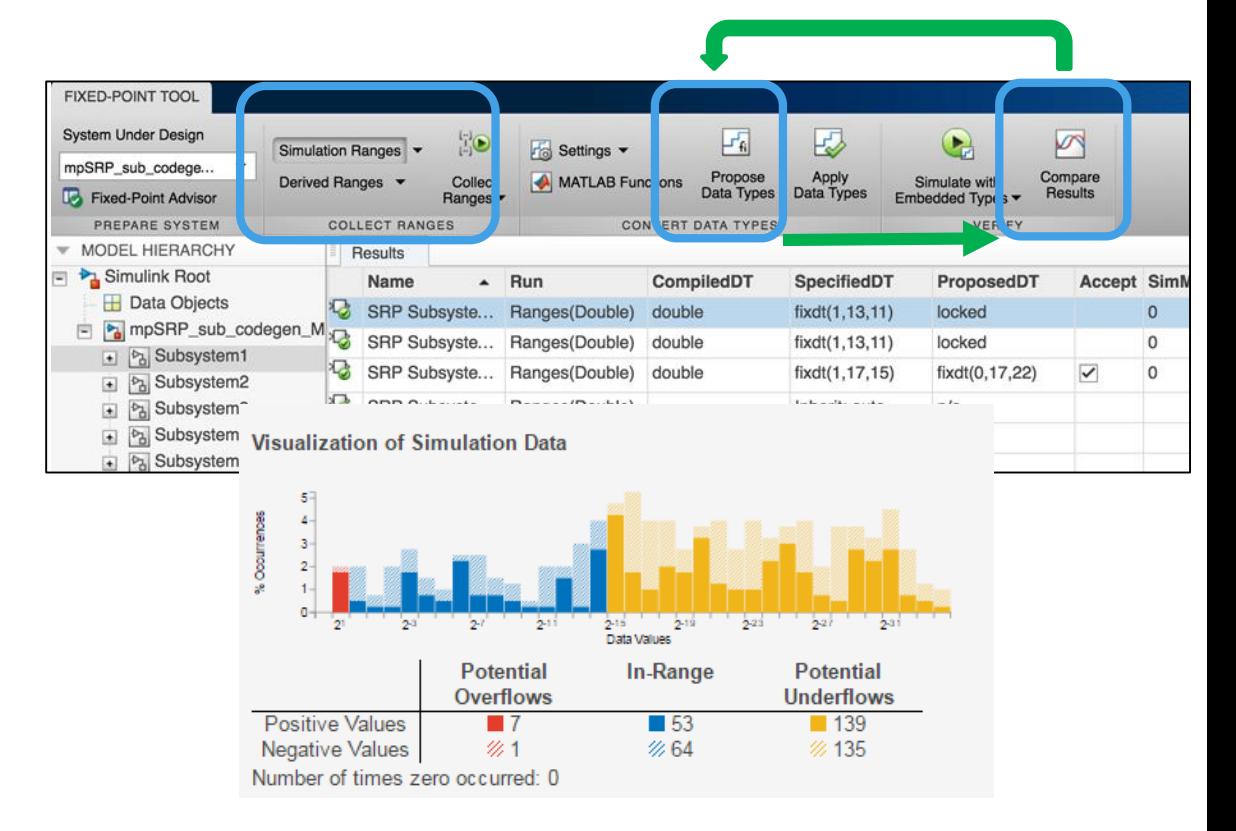

#### **Simulink Coder Fixed-Point Designer**

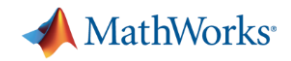

## **Generate Code from Simulink Models**

**Access and define all the information in your model related to code generation**

- View and define implementation data in one place
- View implementation details without model details
- **· Improve code performance and ease** integration with other C code

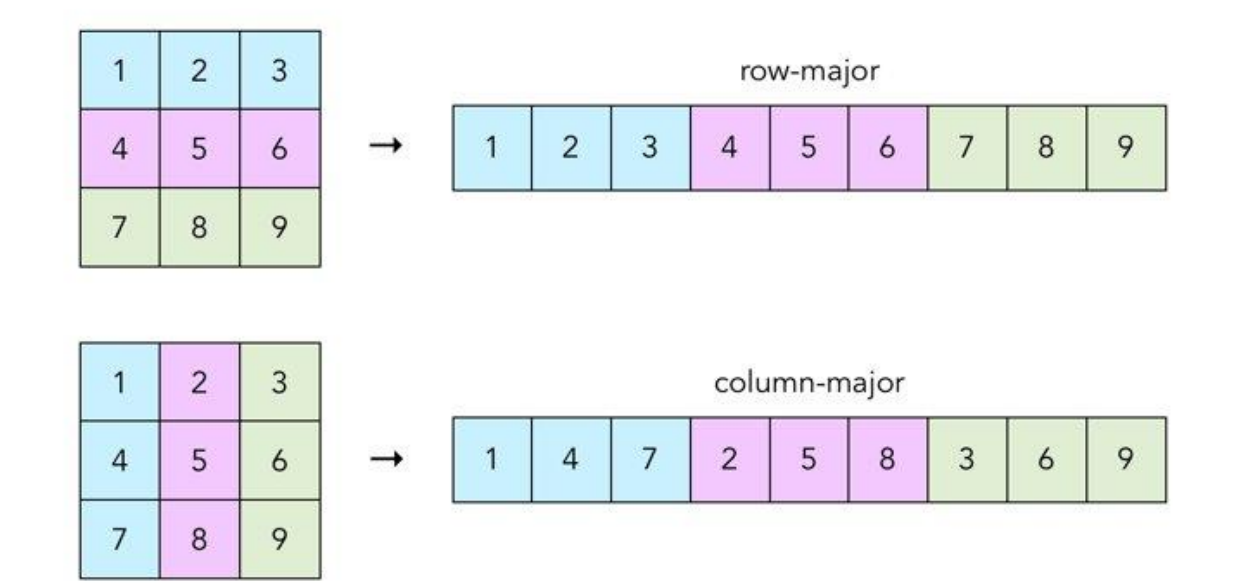

**Row-major memory layout option** 

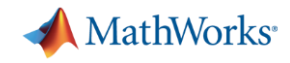

## **Connecting Your Design to Hardware**

### **Connect directly to hardware with support packages**

- Live streaming to and from hardware
- Run Simulink models on low-cost hardware, such as Arduino, Raspberry Pi, and LEGO
- Automatically generate code and run it on microprocessors, FPGAs, and more.

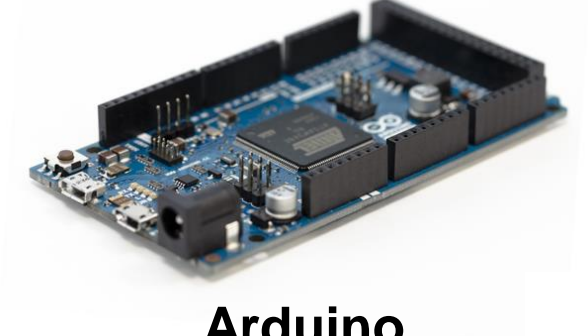

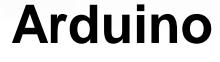

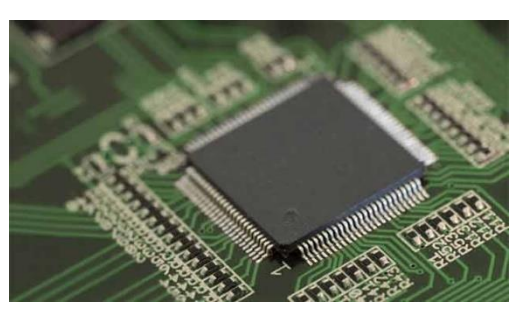

**ARM Cortex**

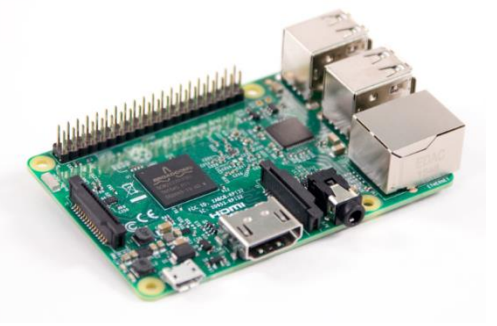

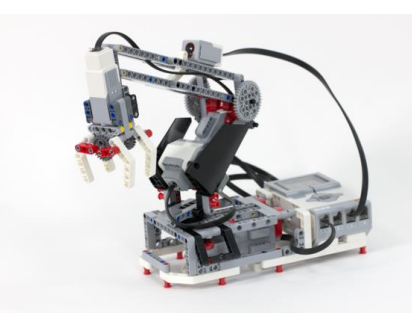

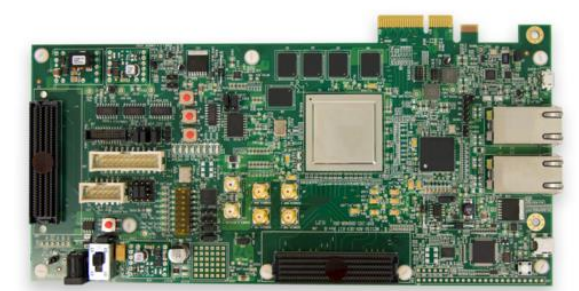

**Raspberry Pi Microsemi FPGA**

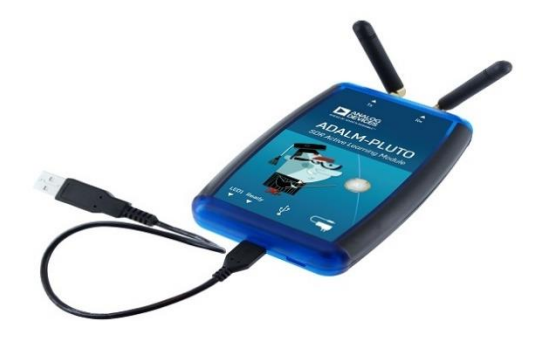

**LEGO**

**ADALM-PLUTO**

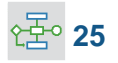

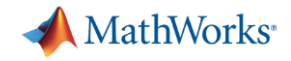

**26**

### **Deploying to FPGA or ASIC Hardware**

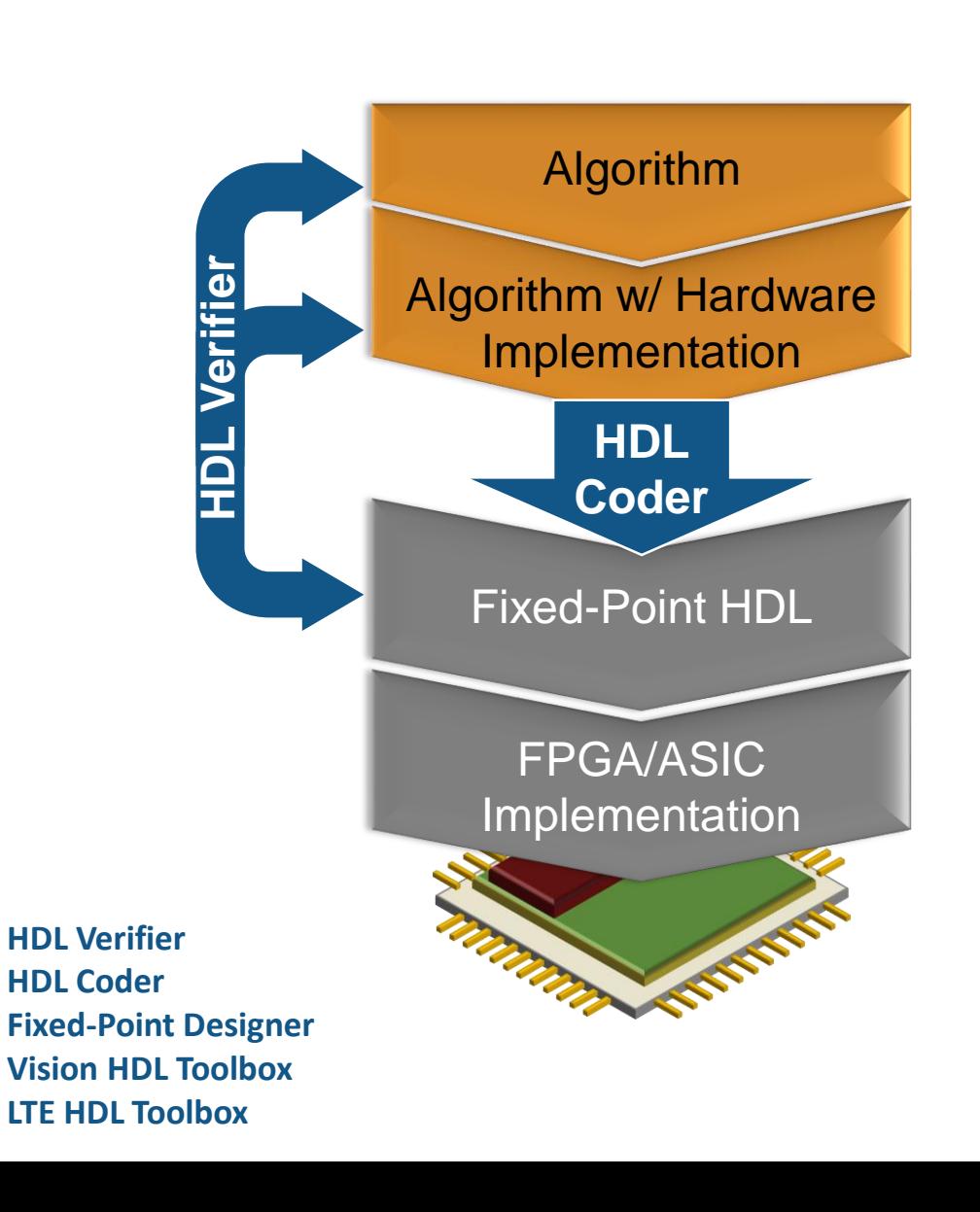

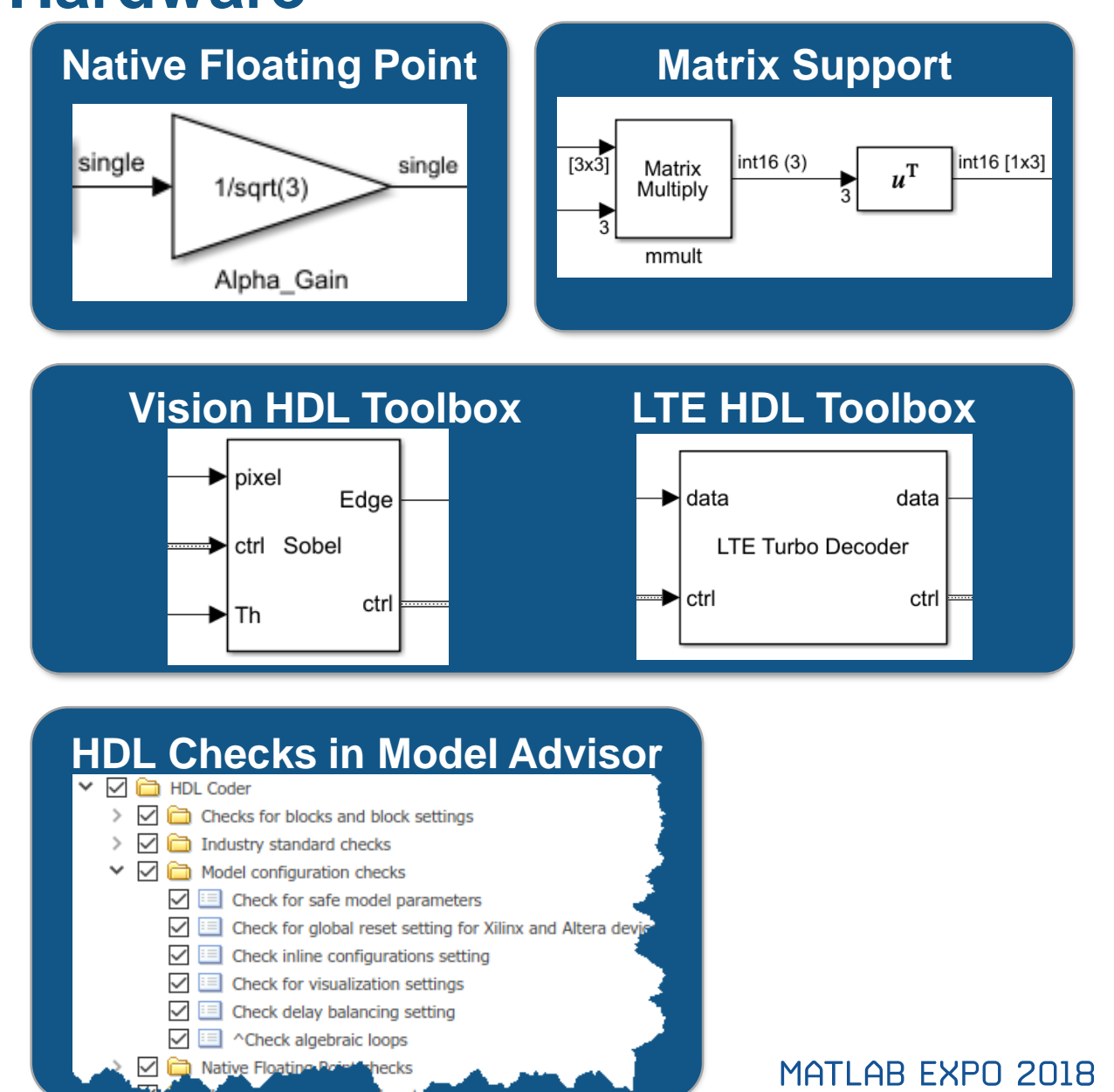

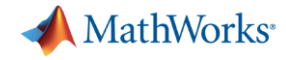

## **Verification and Validation**

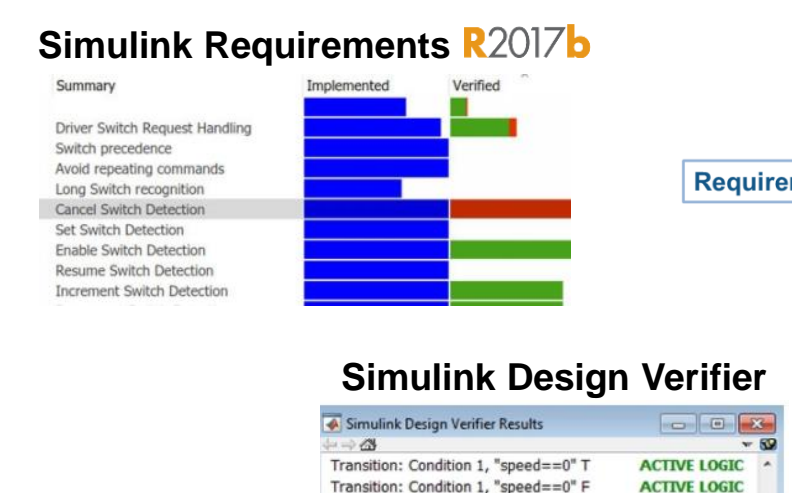

Transition: Condition 2, "press <

Transition: Condition 2, "press <

Transition: Transition trigger expression F ACTIVE LOGIC Transition: Transition trigger expression T ACTIVE LOGIC

zero\_thresh" T

zero thresh" F

### **Products for the entire workflow**

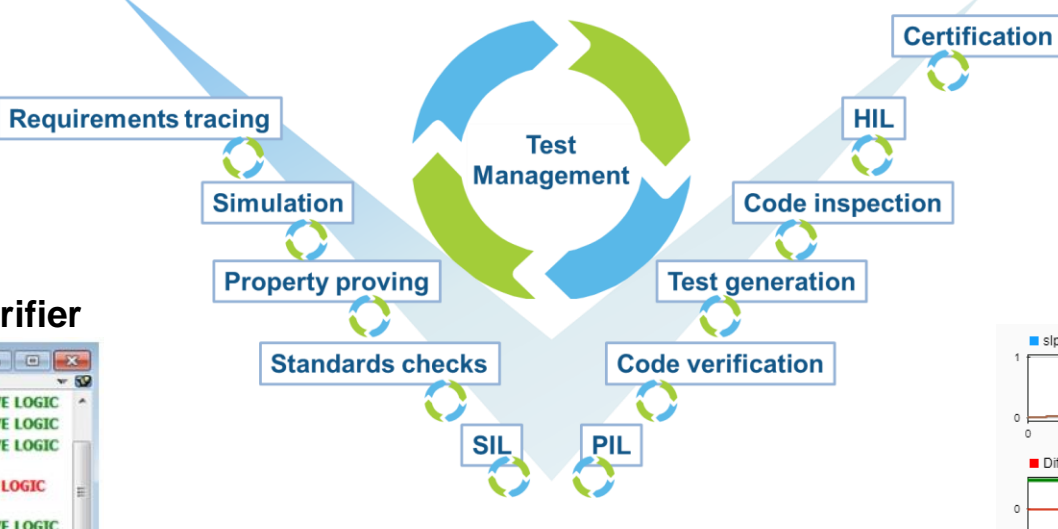

#### **Simulink Coverage R2017b** cked Coverage sidemo\_clutch **D**  $\times$  $44 + 27/35$  $-2$ lock SubSystem block "Friction Mode Logic" Decision 67% (8/12) Condition 100% (14/14) MCDC 100% (2/2) Execution 100% (19/19) uniock UniockFlag  $\sim$

### **Simulink Test**

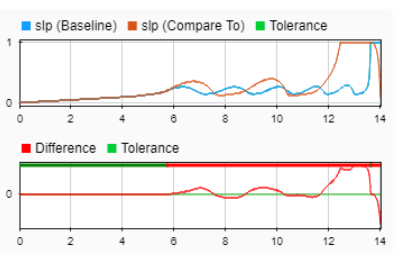

### **Polyspace**

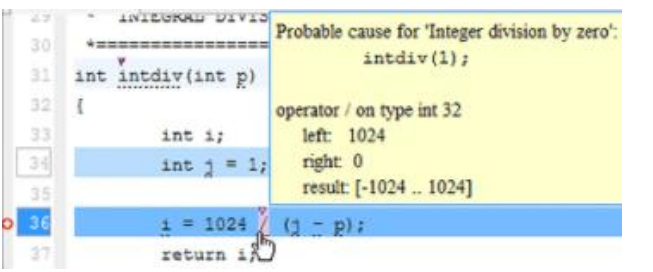

### now supports**AUTOSAR R2018a**

### **Simulink Check R2017b**

- v Du Modeling Standards for Secure Coding (CERT C, CWE, ISO/IEC TS 17961)
- Check configuration parameters for secure coding standards
- ⊠ A Check for blocks not recommended for C/C++ production code deployment
- ⊠ Check for blocks not recommended for secure coding standards
- ⊠ Check usage of Assignment blocks

**ACTIVE LOGIC** 

**DEAD LOGIC** 

- ☑ Check for switch case expressions without a default case
- □■ ^Check for bitwise operations on signed integers
- □■ ^Check for equality and inequality operations on floating-point values
- □■ ^Check integer word lengths

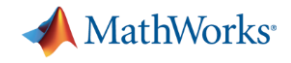

### **Platform Productivity**

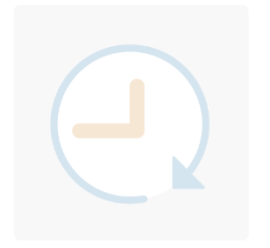

**Workflow Depth**

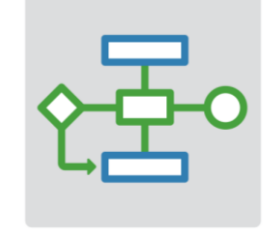

**Application Breadth**

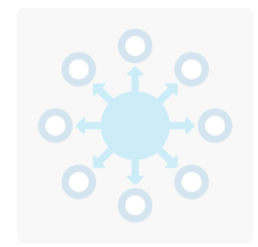

- **Deployment of MATLAB Algorithms and Applications**
- **Code Generation from Simulink Models**
- **Verification and Validation**

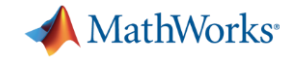

### **Platform Productivity**

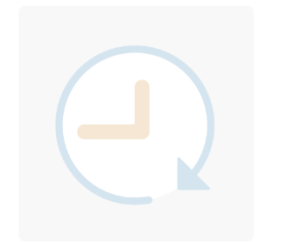

**Workflow Depth**

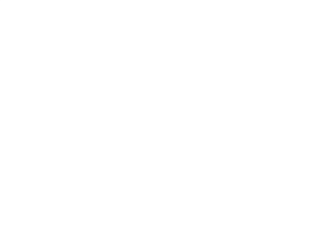

### **Application Breadth**

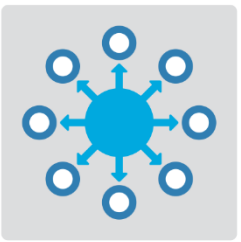

- **Autonomous Systems**
- **Wireless Communications**
- **Artificial Intelligence (AI)**

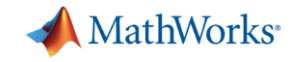

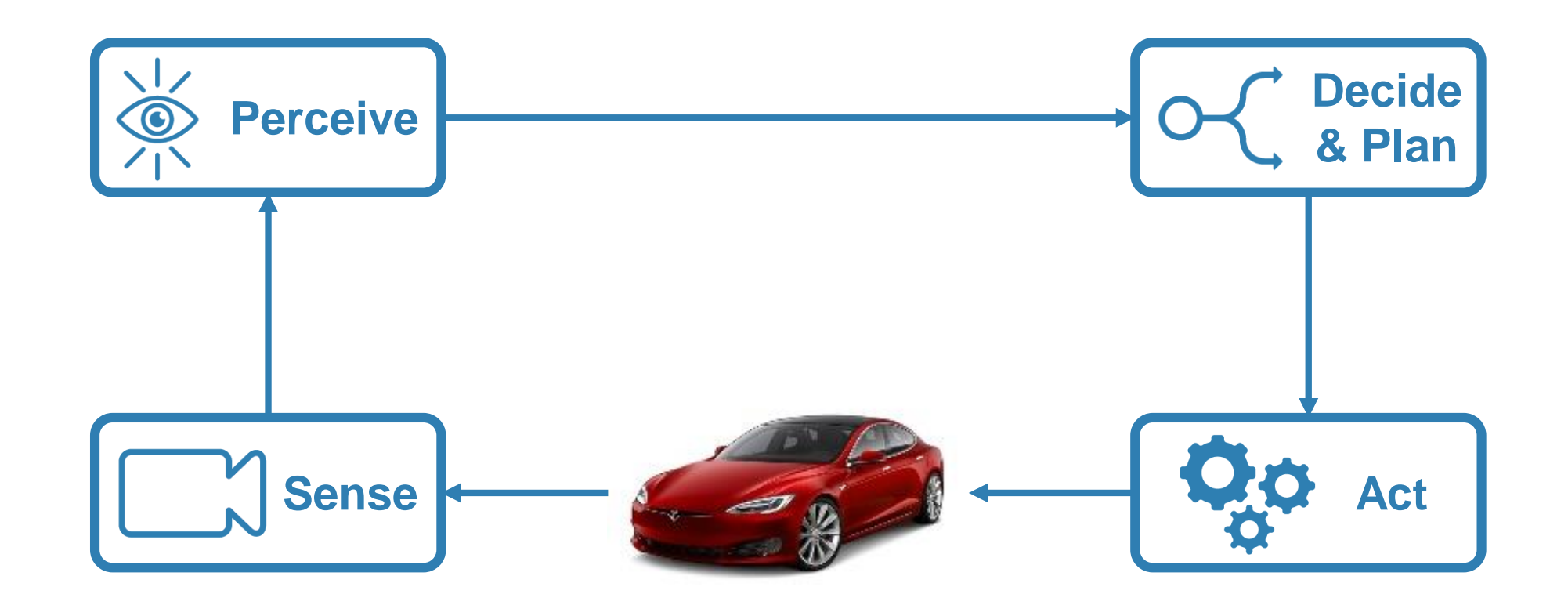

**PERCEPTED ASSESSED AND LOCAL CONTRACTOR Mapping of environments using sensor data**

- Segment and register lidar point clouds
- Lidar-Based SLAM: Localize robots and build map environments using lidar sensors

 $\sum_{i=1}^{n}$ **Perceive Decide & Plan Act** Act **Sense**

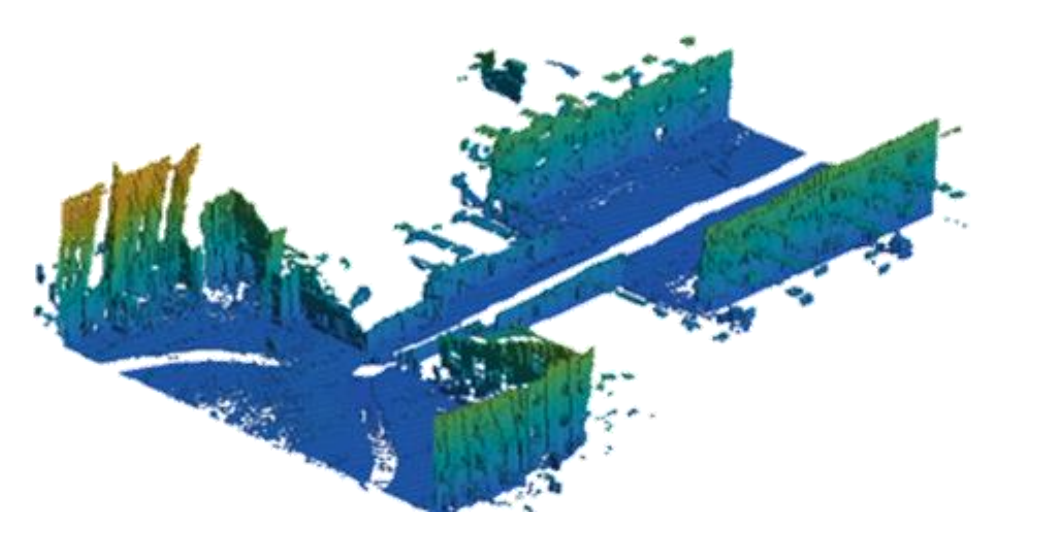

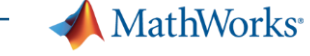

**Understanding the environment using computer vision and deep learning techniques** 

■ Object detection and tracking

**Neural Network Toolbox**

**Computer Vision System Toolbox Automated Driving System Toolbox**

■ Semantic segmentation using deep learning

CamVid Database: Brostow, Gabriel J., Julien Fauqueur, and Roberto Cipolla. "Semantic object classes in video: A high-definition ground truth database." *Pattern Recognition Letters*Vol 30, Issue 2, 2009, pp 88-97.

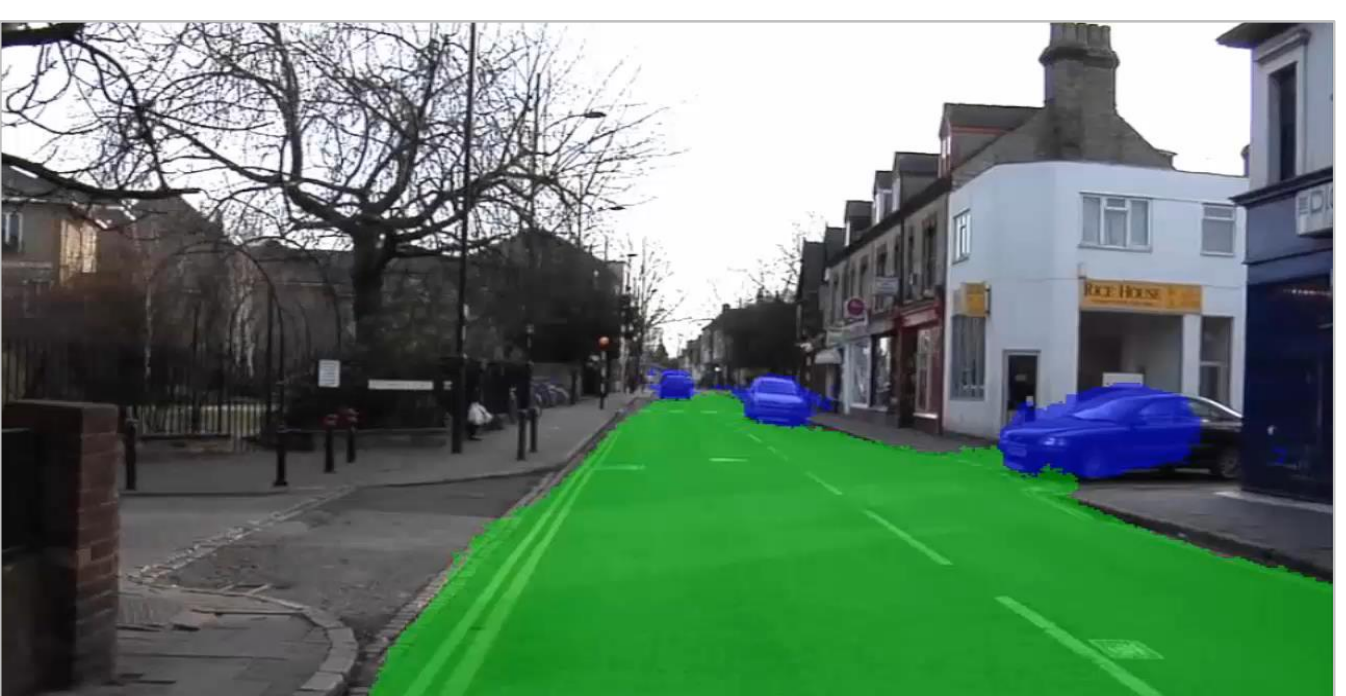

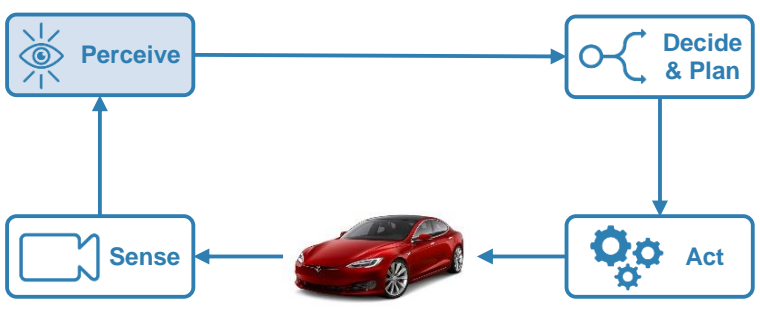

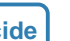

**MathWorks**<sup>®</sup>

**& Plan**

**Act** 

**Perceive Decide** 

## **Designing Autonomous Systems**

### **Design synthetic driving scenarios to test controllers and sensor fusion algorithms**

- **EXECUTE:** Interactively design synthetic driving scenarios composed of roads and actors *(vehicles, pedestrians, etc.)*
- Generate visual and radar detections of actors

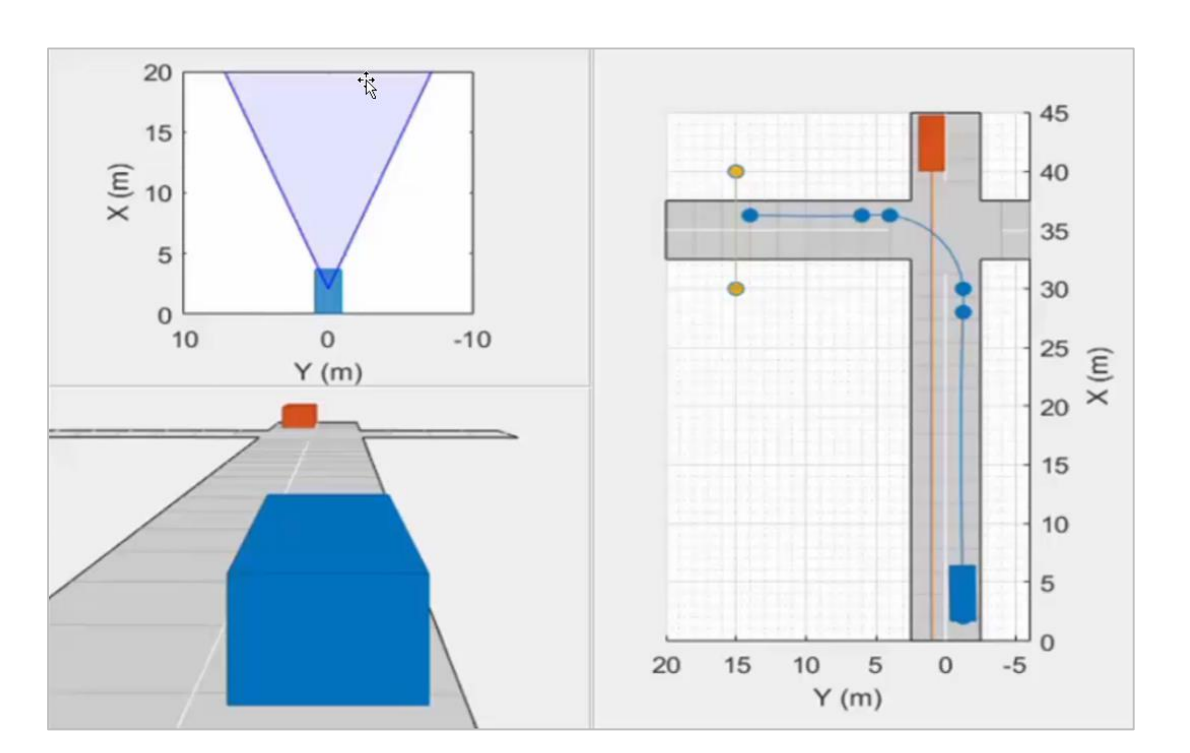

**Sense**

 $\frac{1}{\sqrt{2}}$ 

**Driving Scenario Designer App**

### **Model predictive control for adaptive cruise control and lane-keeping algorithms**

- Use prebuilt blocks instead of starting from scratch
- Simplified application-specific interfaces for configuring model predictive controllers
- **EXECUTE:** Flexibility to customize for your application

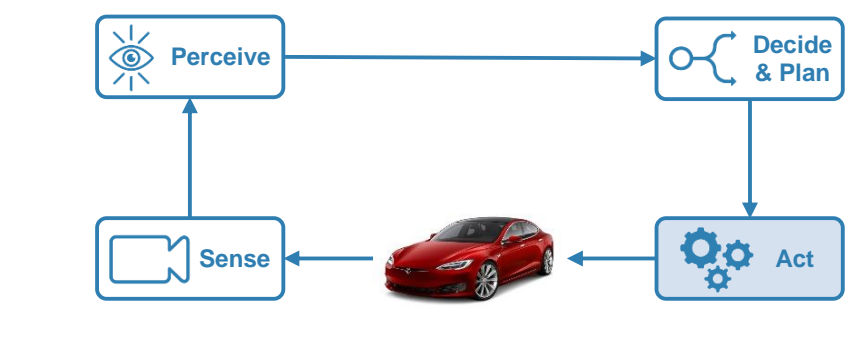

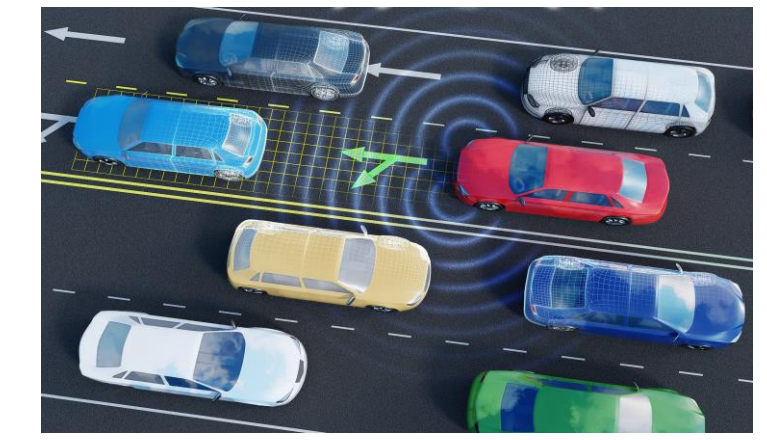

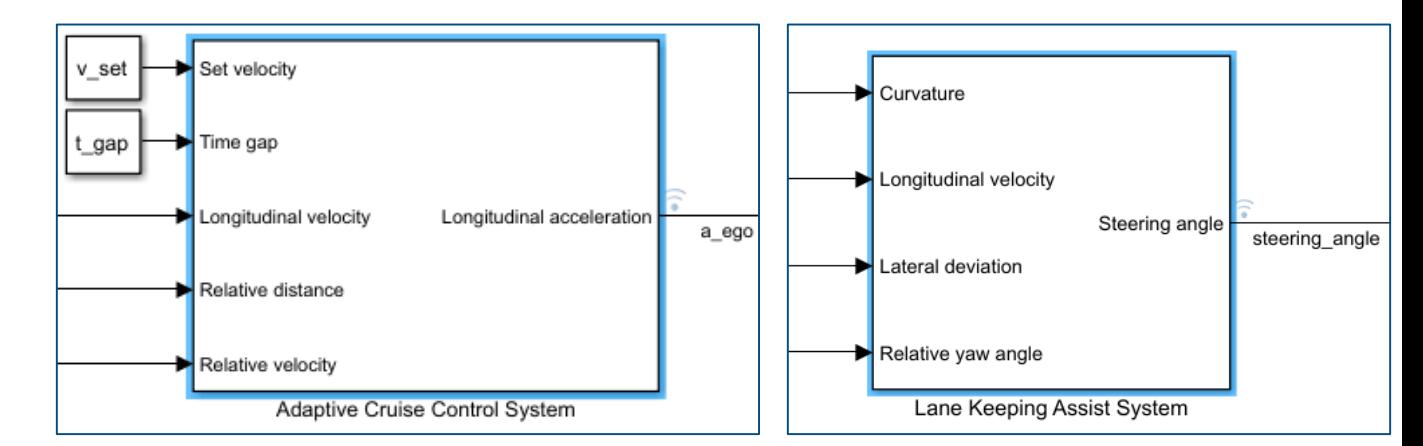

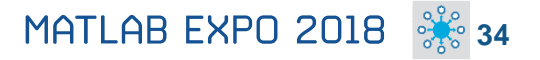

**A** MathWorks<sup>®</sup>

**& Plan**

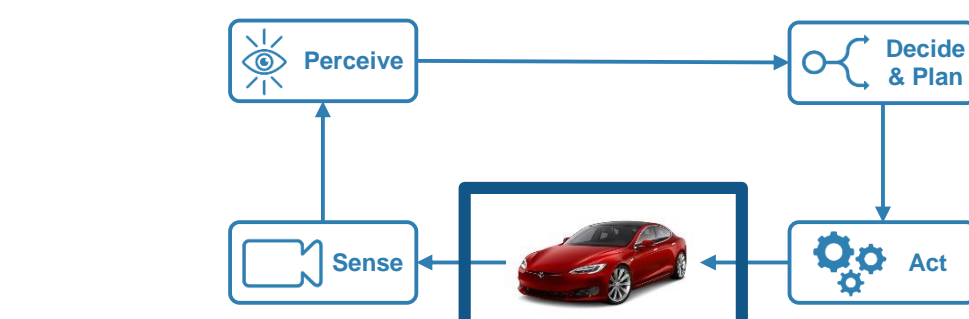

## **Full Vehicle Simulation**

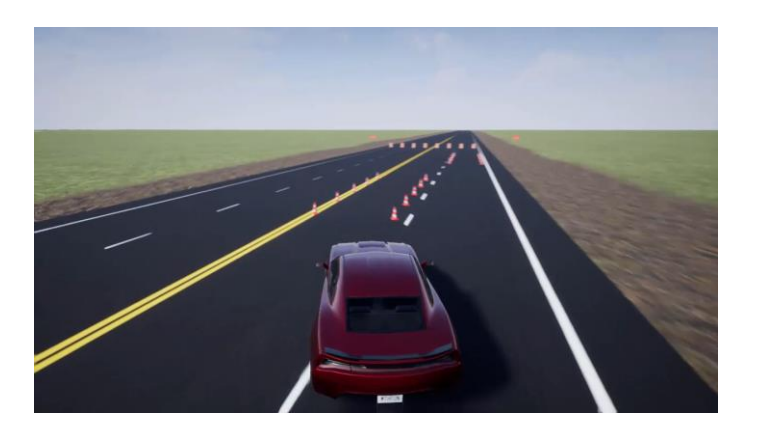

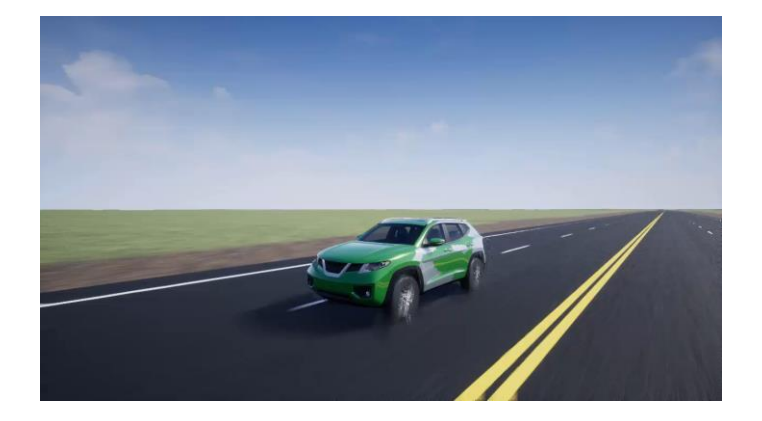

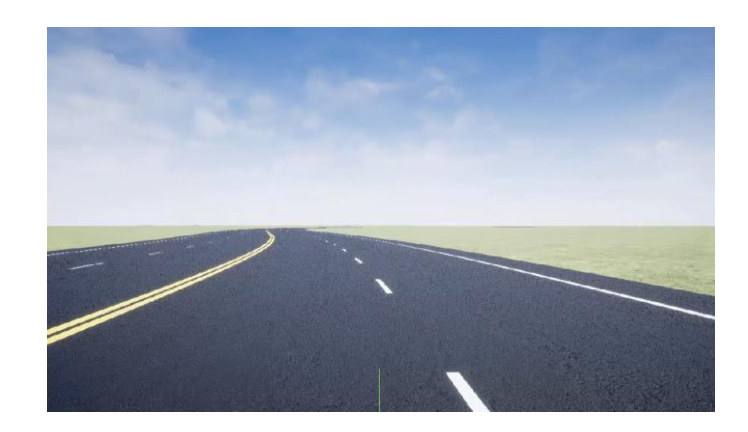

Ride & handling **Chassis controls Automated Driving** 

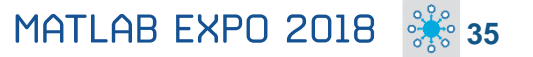

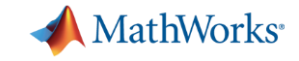

## **Design with the Latest Wireless Standards**

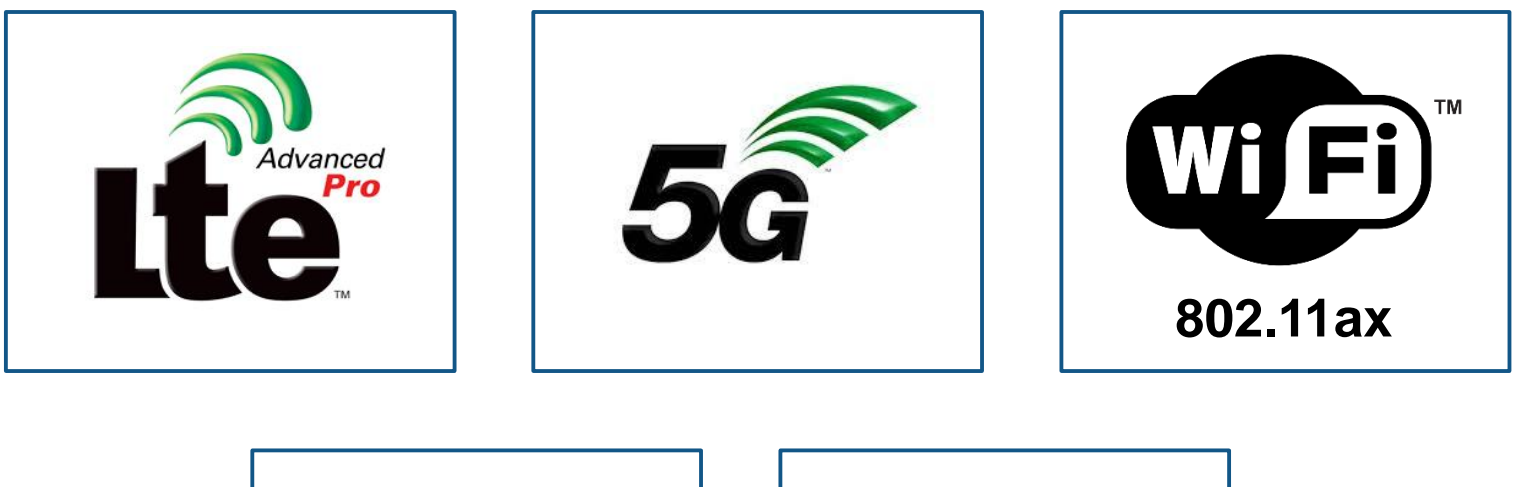

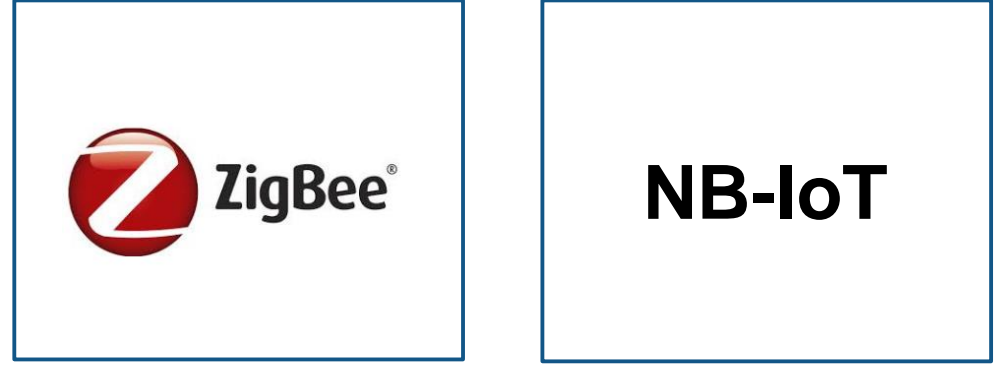

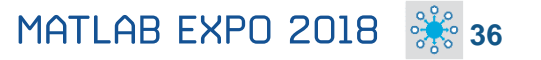

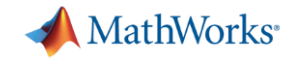

## **Model-Based Design for Wireless Communications**

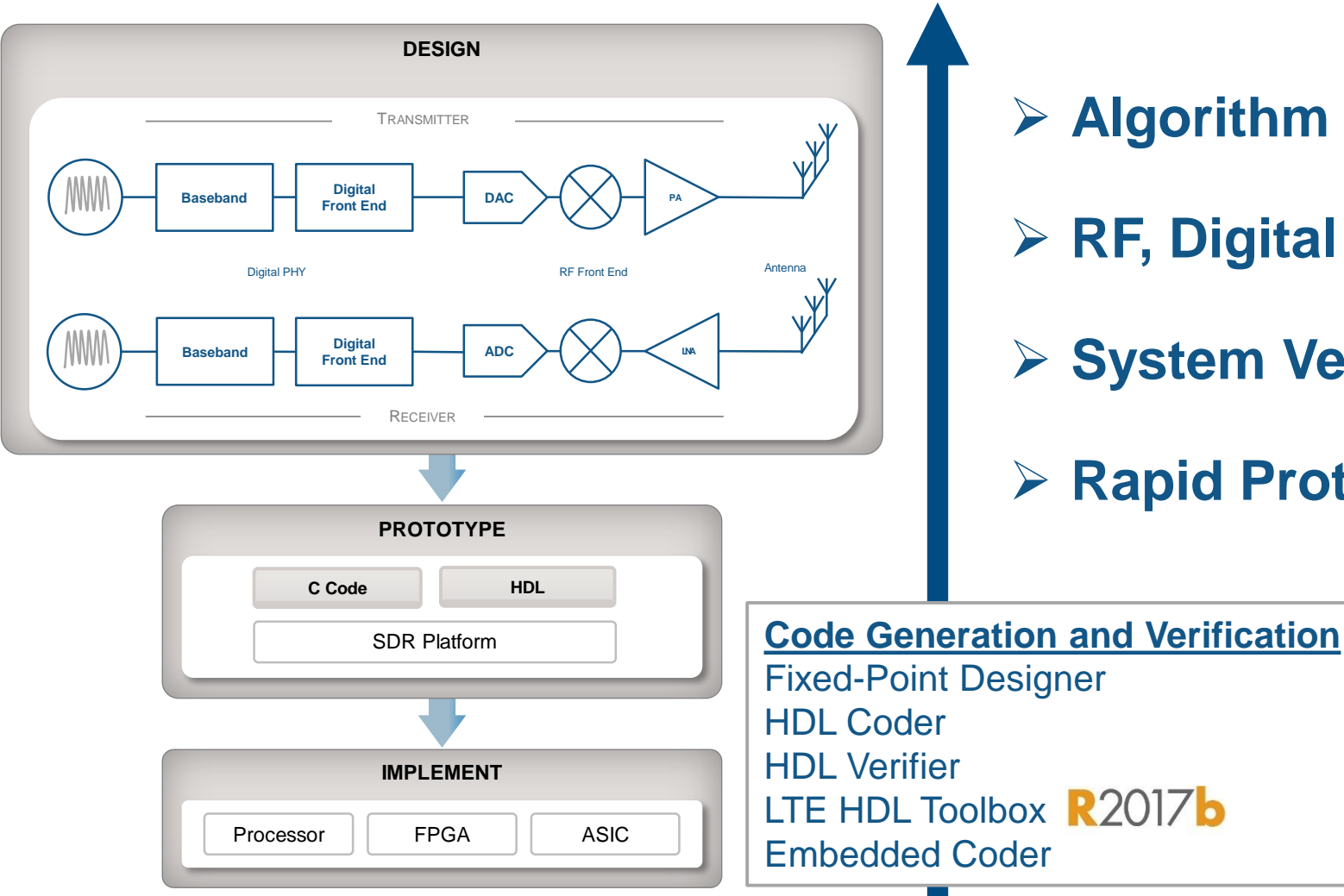

- ➢ **Algorithm Design and Verification**
- ➢ **RF, Digital and Antenna Co-Design**
- ➢ **System Verification and Testing**
- ➢ **Rapid Prototyping and Production**

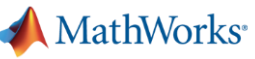

**38**

## **RF and Antenna Design and Prototyping**

**Use RF and Antenna models through** 

- RF top-down design with RF Budget Analyzer app
- Adaptive hybrid beamforming and MIMO system modeling
- RF Power Amplifier modeling and DPD linearization
- RF propagation and 3D terrain visualization
- Design and fabrication of printed (PCB) antennas

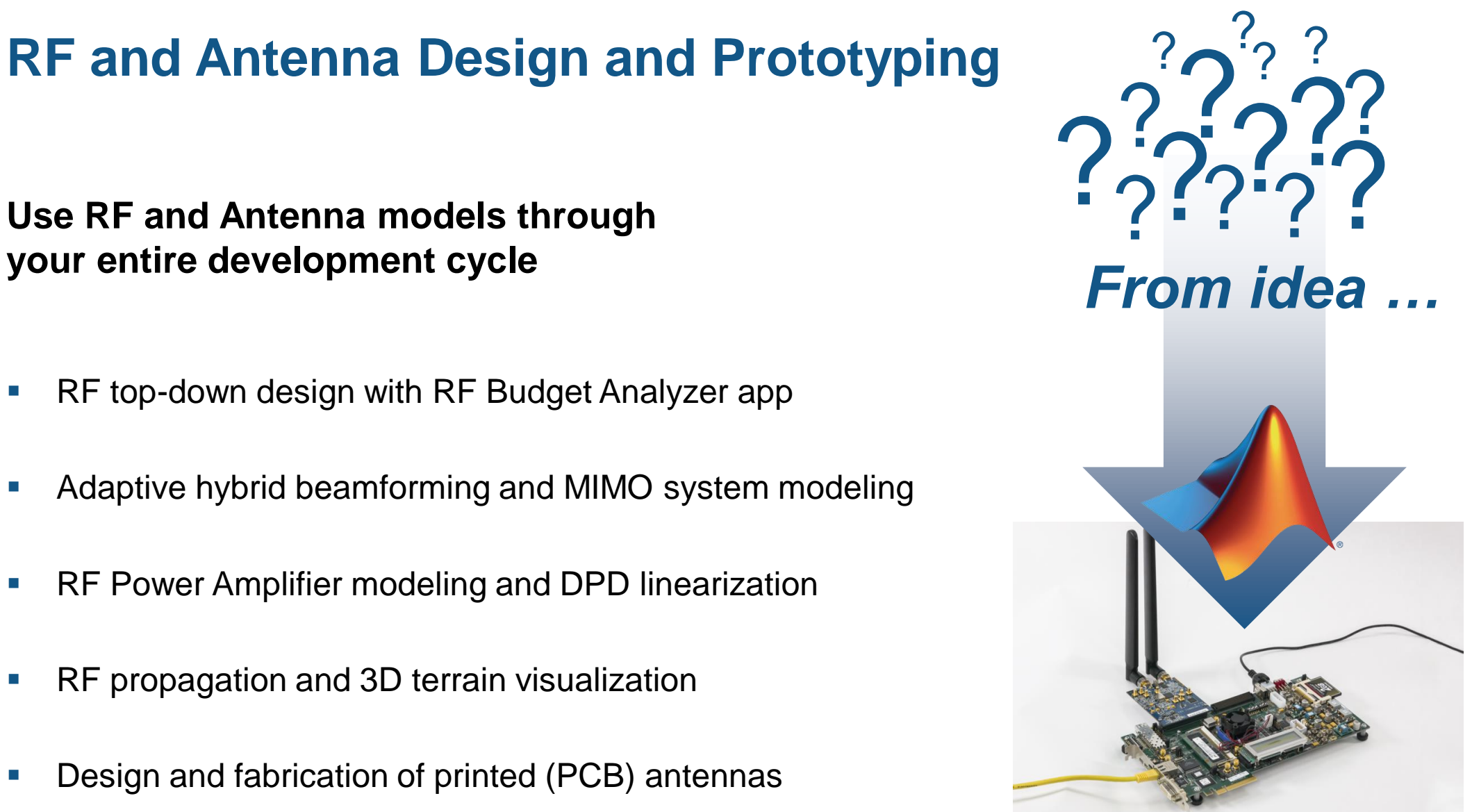

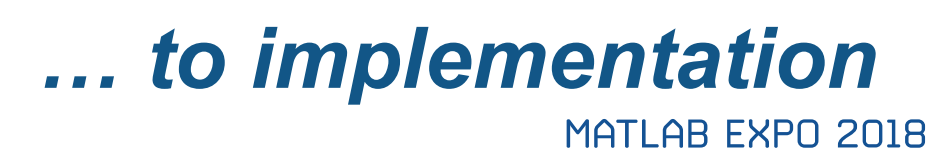

**Antenna Toolbox RF Toolbox RF Blockset**

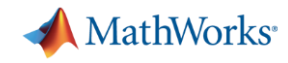

## **Model Moist Air Systems**

### **Model HVAC and environmental control systems**

- Model and simulate HVAC systems for a plant, such as a building, automobile, aircraft
- New library contains chambers, reservoirs, local restrictions, energy converters, sources and sensors
- Ensure acceptable temperature, pressure, humidity, condensation within the environment
- Note for Simscape in general: Run simulations about 5x faster with local solver option

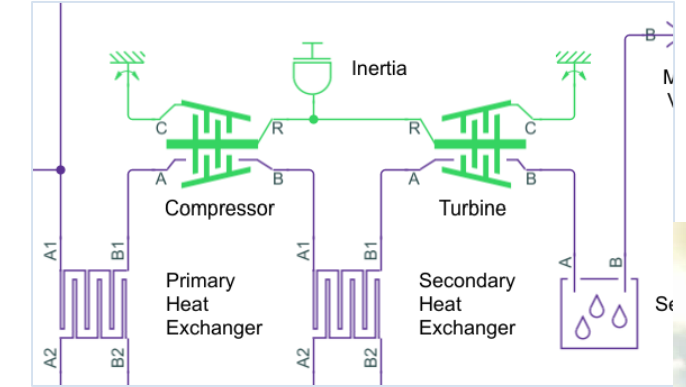

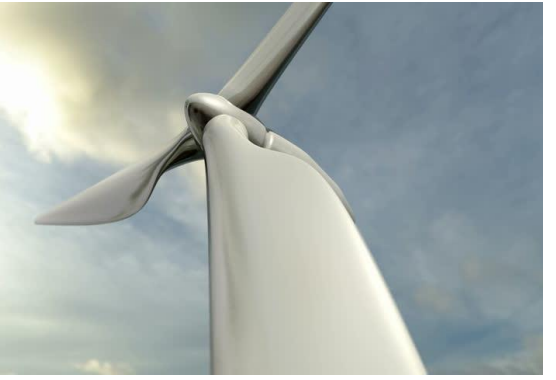

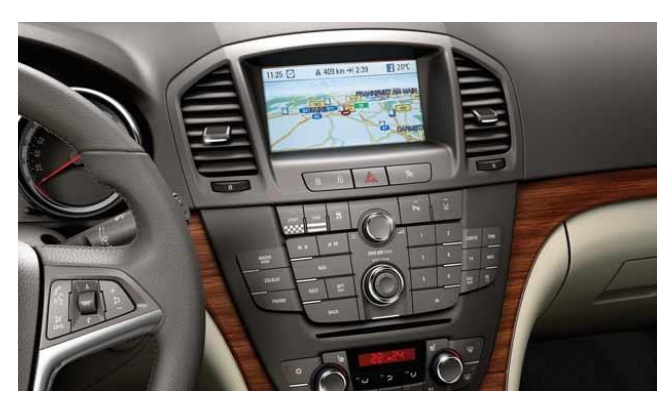

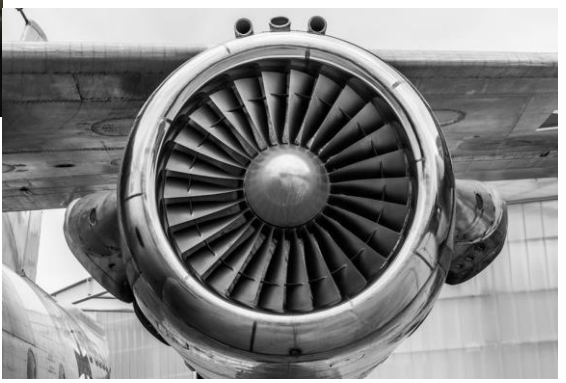

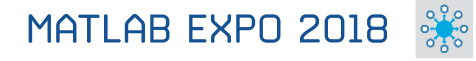

**39**

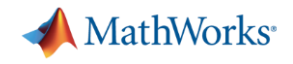

### **Artificial Intelligence**

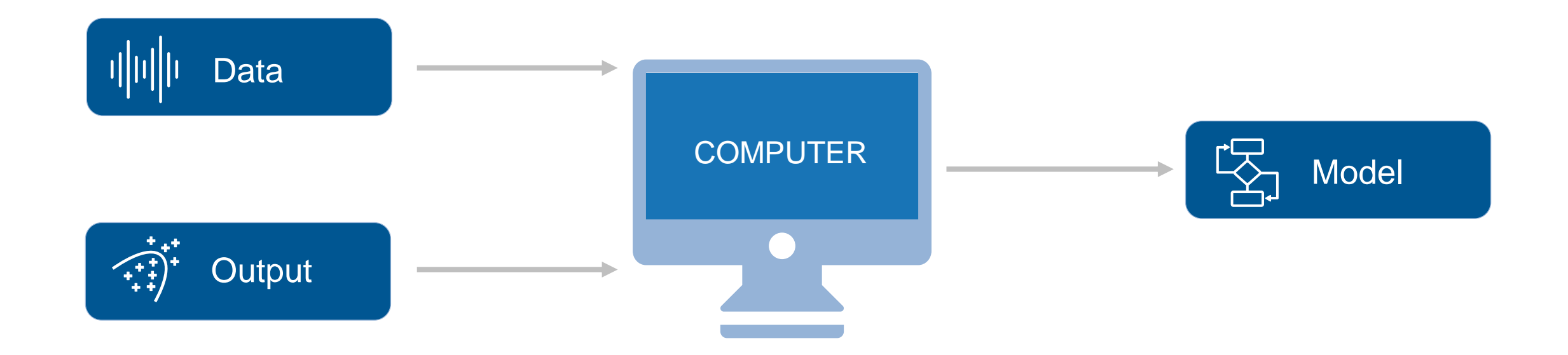

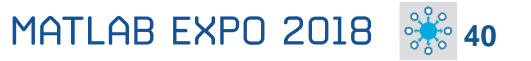

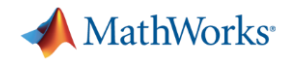

## **Text Analytics**

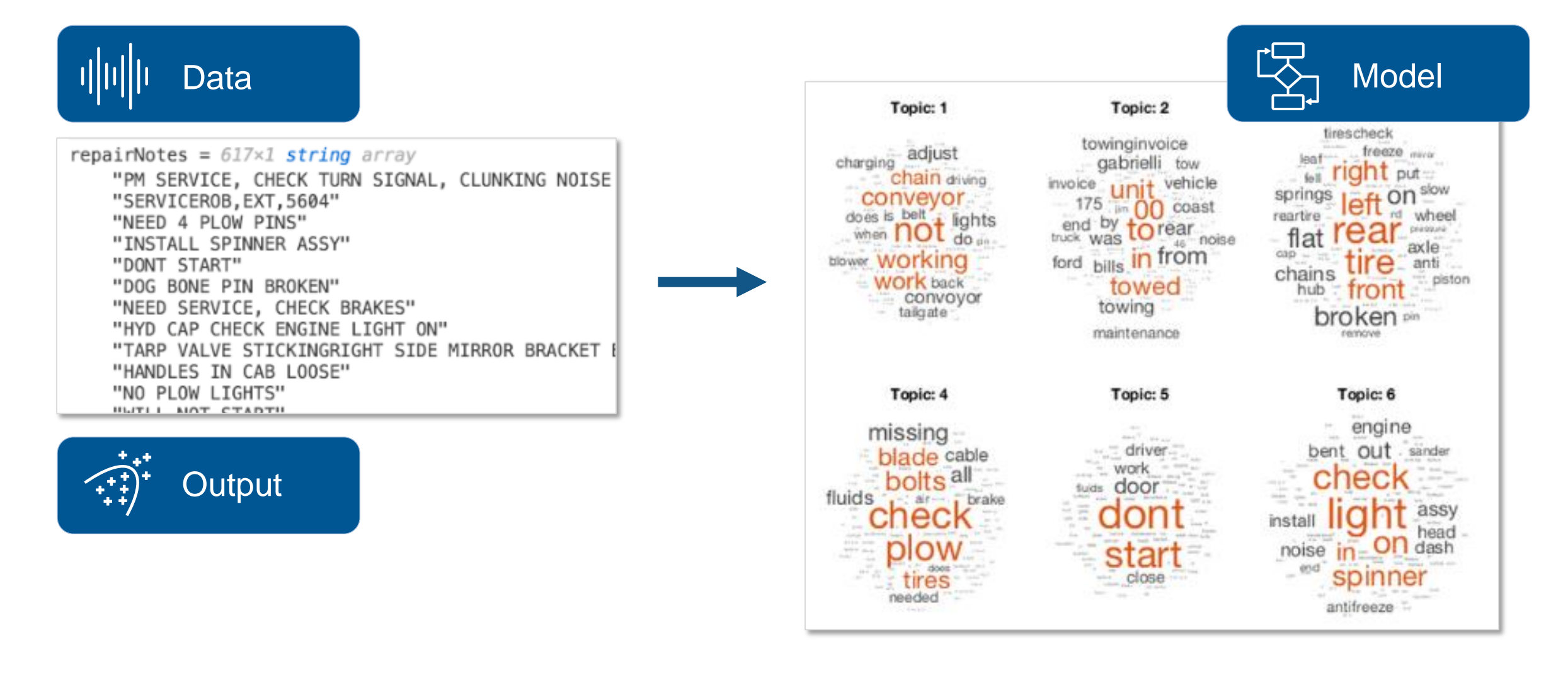

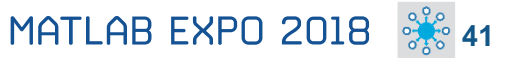

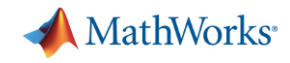

### **Text Analytics**

### **Work with text from equipment logs and operator reports**

- **Preprocess** raw text data by extracting, filtering, and splitting
- **Visualize** text using word clouds and text scatter plots
- **EXECTE:** Develop predictive models using built-in machine learning algorithms (LDA, LSA, word2vec)

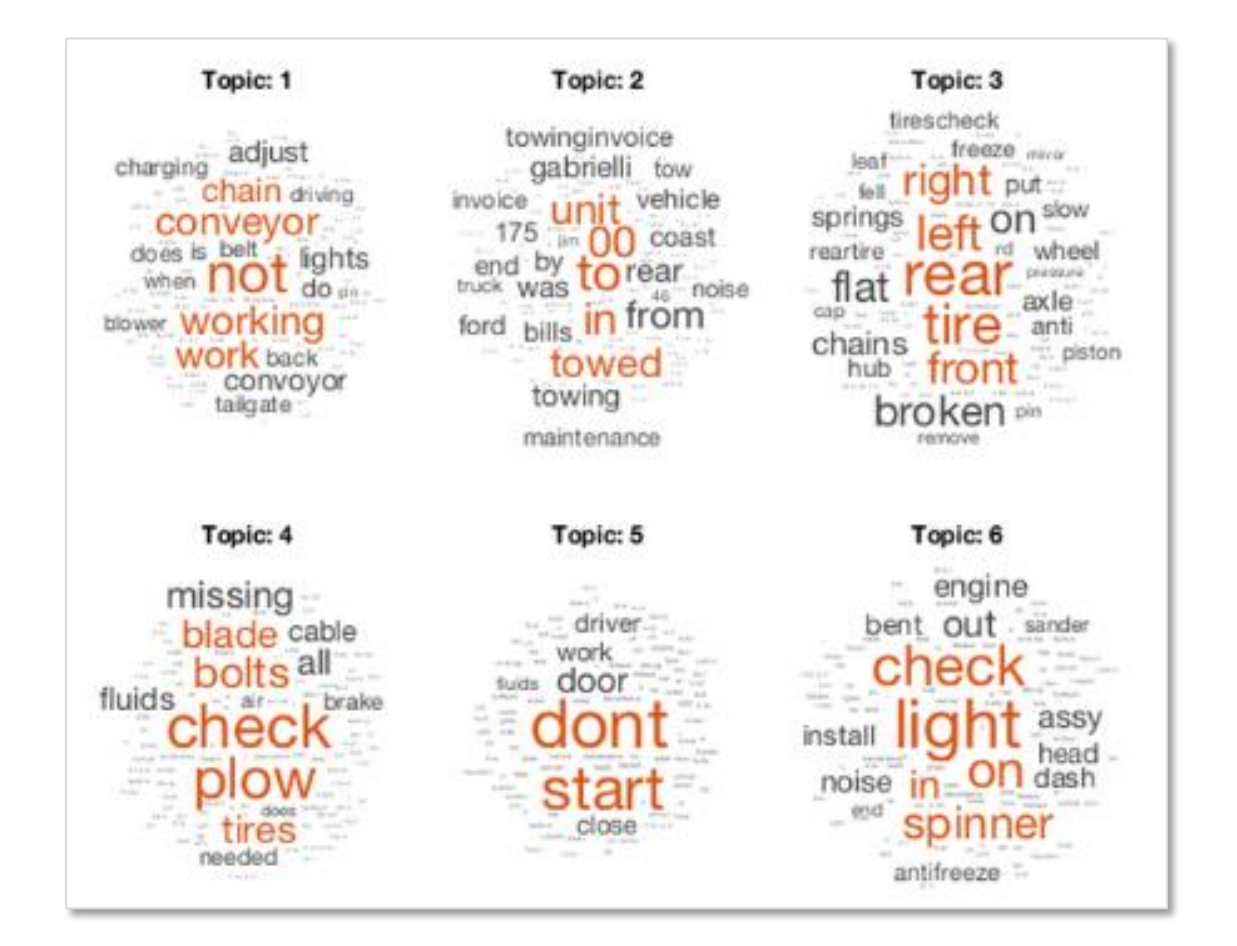

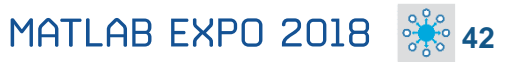

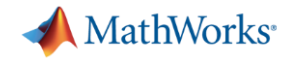

## **Predictive Maintenance**

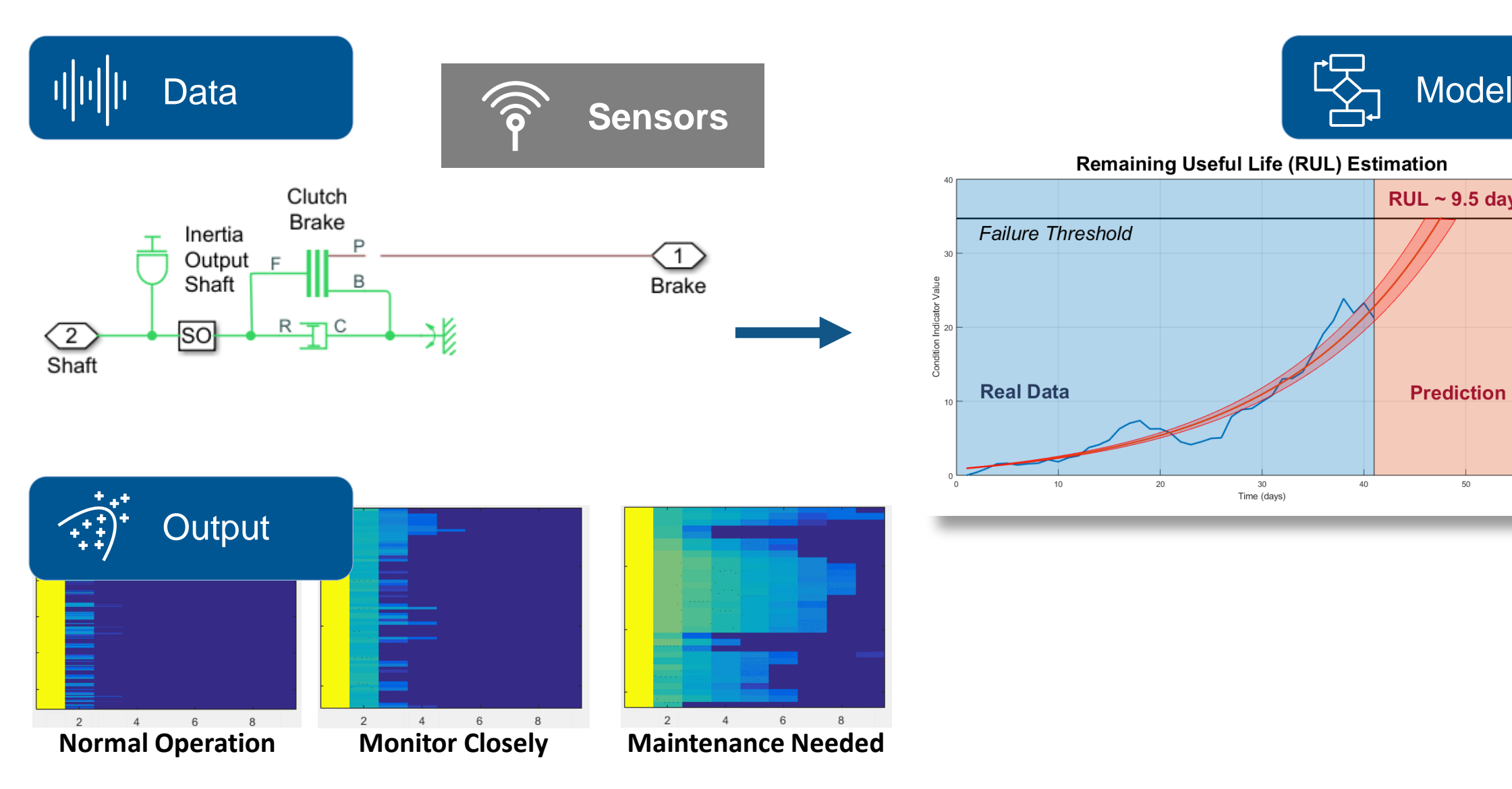

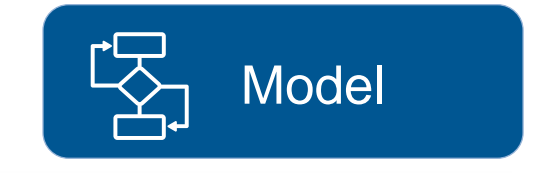

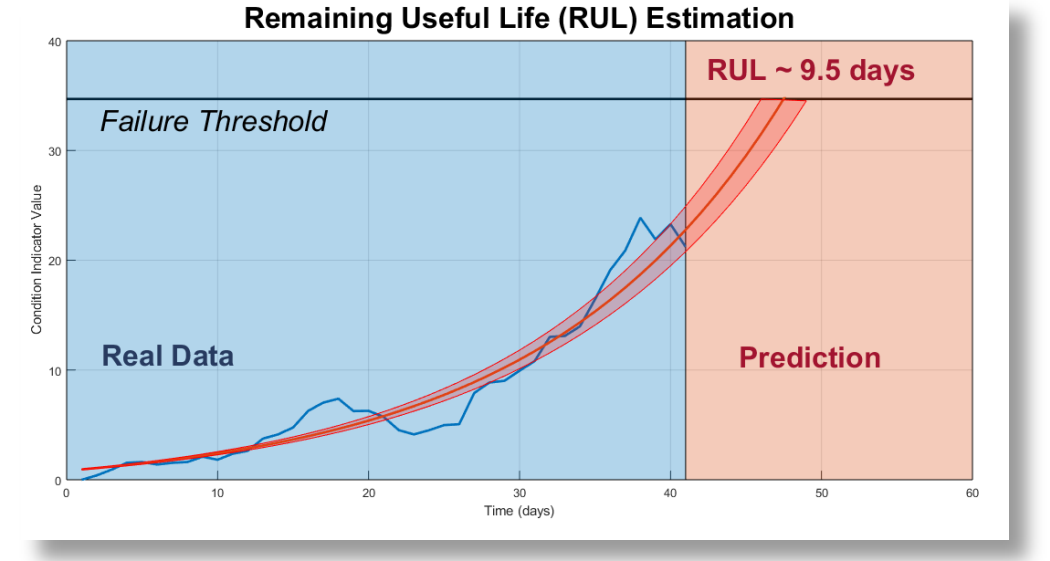

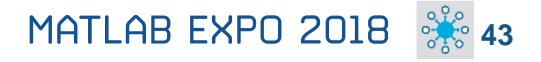

**Predictive Maintenance Toolbox New Product** 

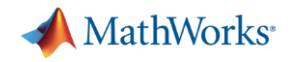

### **Predictive Maintenance**

### **Design and test condition monitoring and predictive maintenance algorithms**

- Import sensor data from local files and cloud storage *(Amazon S3, Windows Azure Blob Storage, and Hadoop HDFS)*
- Use simulated failure data from Simulink models
- **E** Estimate remaining useful life (RUL)
- Get started with examples *(motors, gearboxes, batteries, and other machines)*

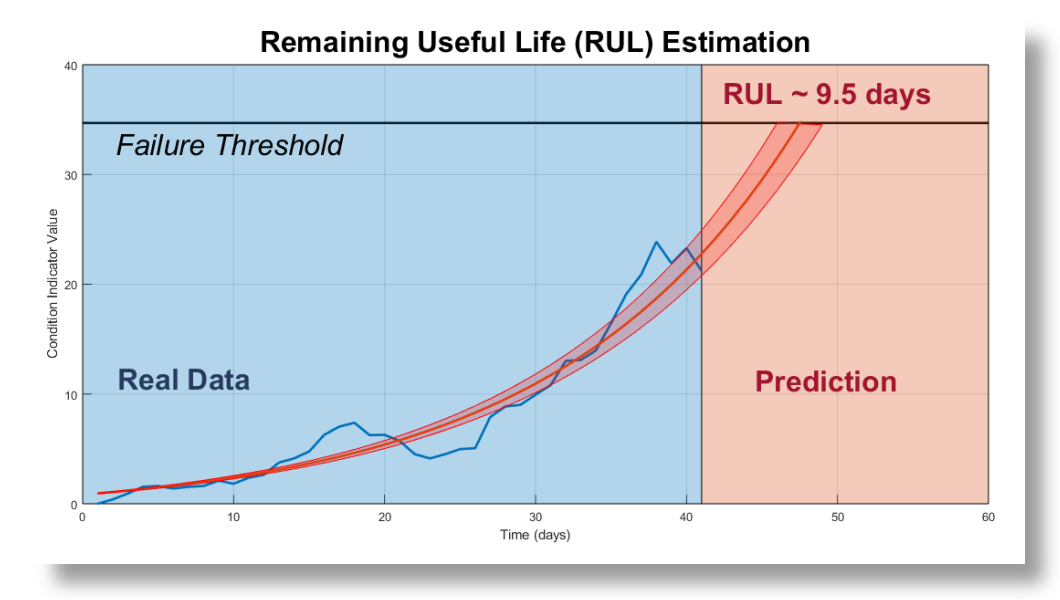

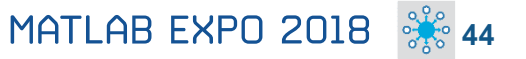

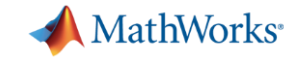

## **Deep Learning**

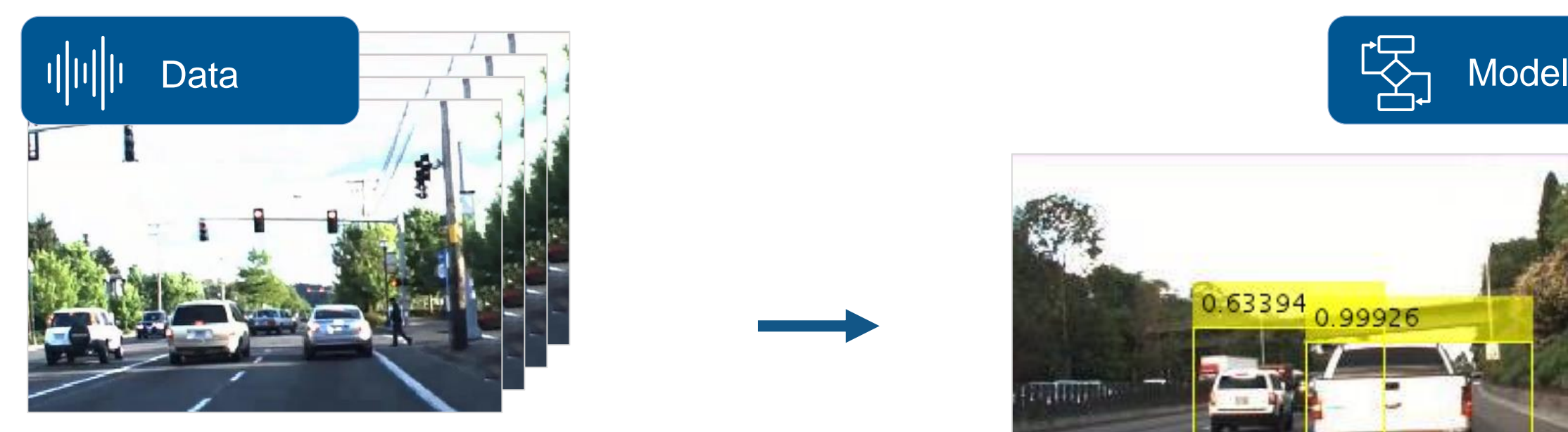

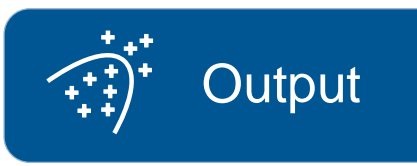

**Neural Network Toolbox Computer Vision System Toolbox GPU Coder**

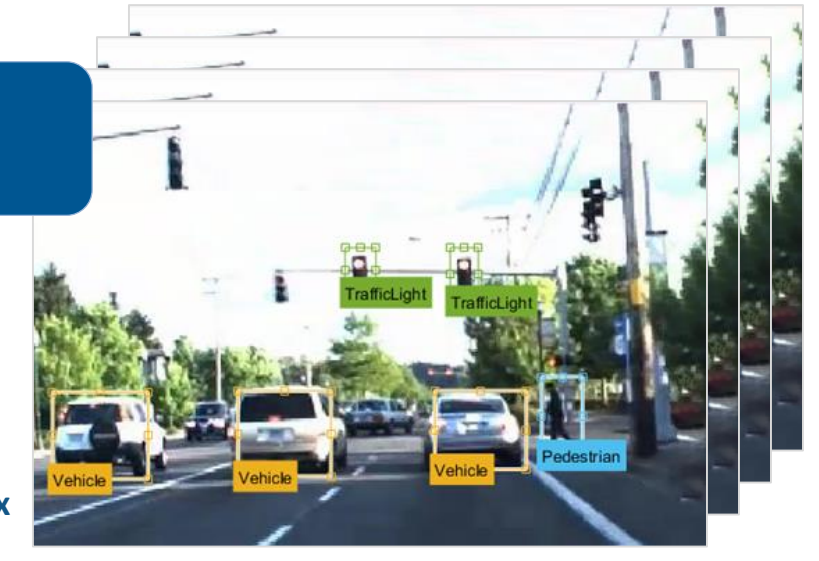

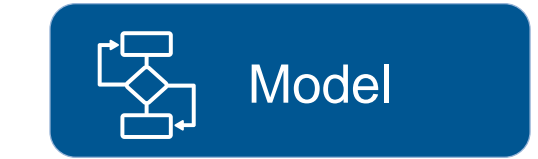

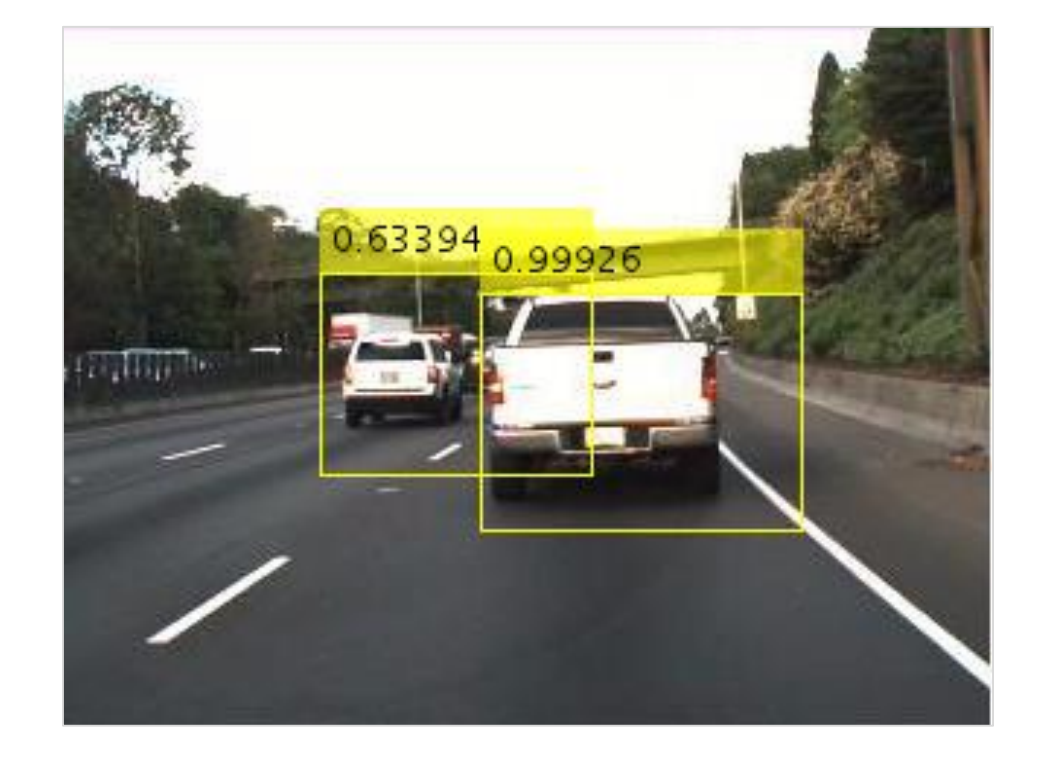

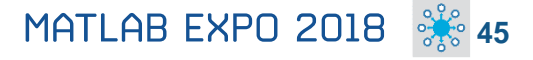

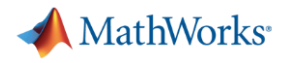

## **Deep Learning**

### **Design, build, and visualize convolutional neural networks**

- Access the latest models
- **•** Import pretrained models and use transfer learning
- Automate ground-truth labeling using apps
- **Design and build your own models**
- Use NVIDIA GPUs to train your models
- Automatically generate high-performance CUDA code for embedded deployment

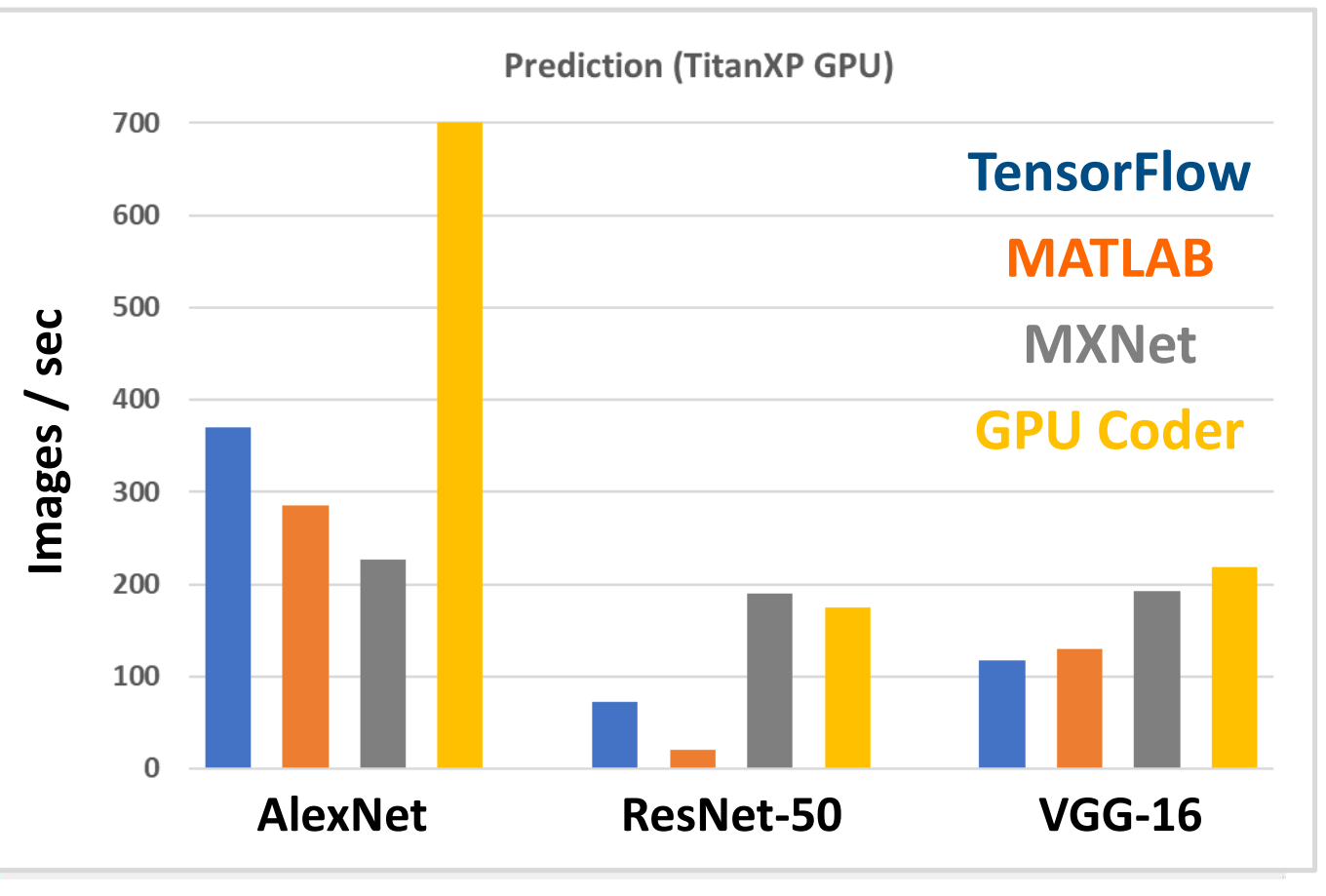

**Neural Network Toolbox Computer Vision System Toolbox GPU Coder**

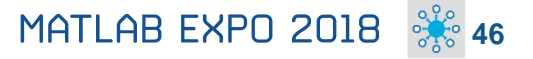

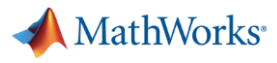

## **FREE**

## Learn to Use MATLAB for Deep Learning in 2 Hours

**Launch Deep Learning Onramp** 

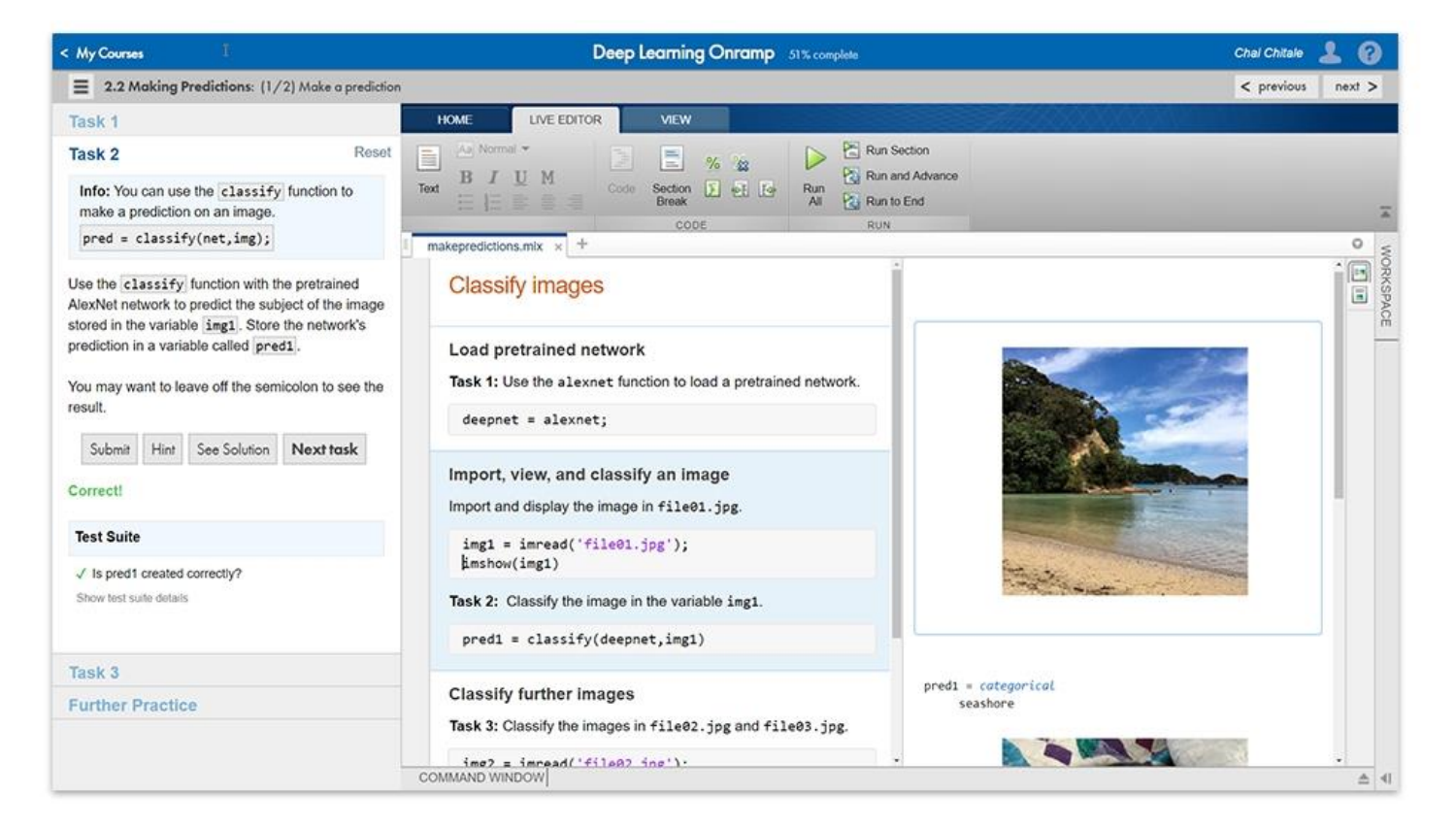

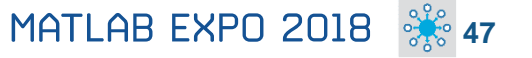

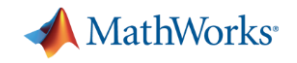

## **What's New in MATLAB and Simulink?**

**Platform Productivity**

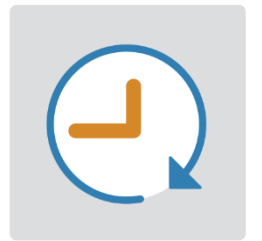

- **Design Creation**
- **Analysis**
- **Simulation, Scaling**
- **Collaboration**

**Workflow Depth**

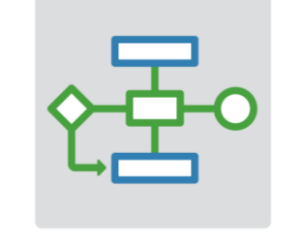

- **Deployment**
- **Code Generation**
- **Verification and Validation**

**Application Breadth**

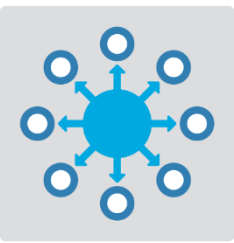

- **Autonomous Systems**
- **Wireless Communications**
- **Artificial Intelligence (AI)**

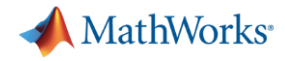

## **Upgrade your MATLAB Code and Simulink Models**

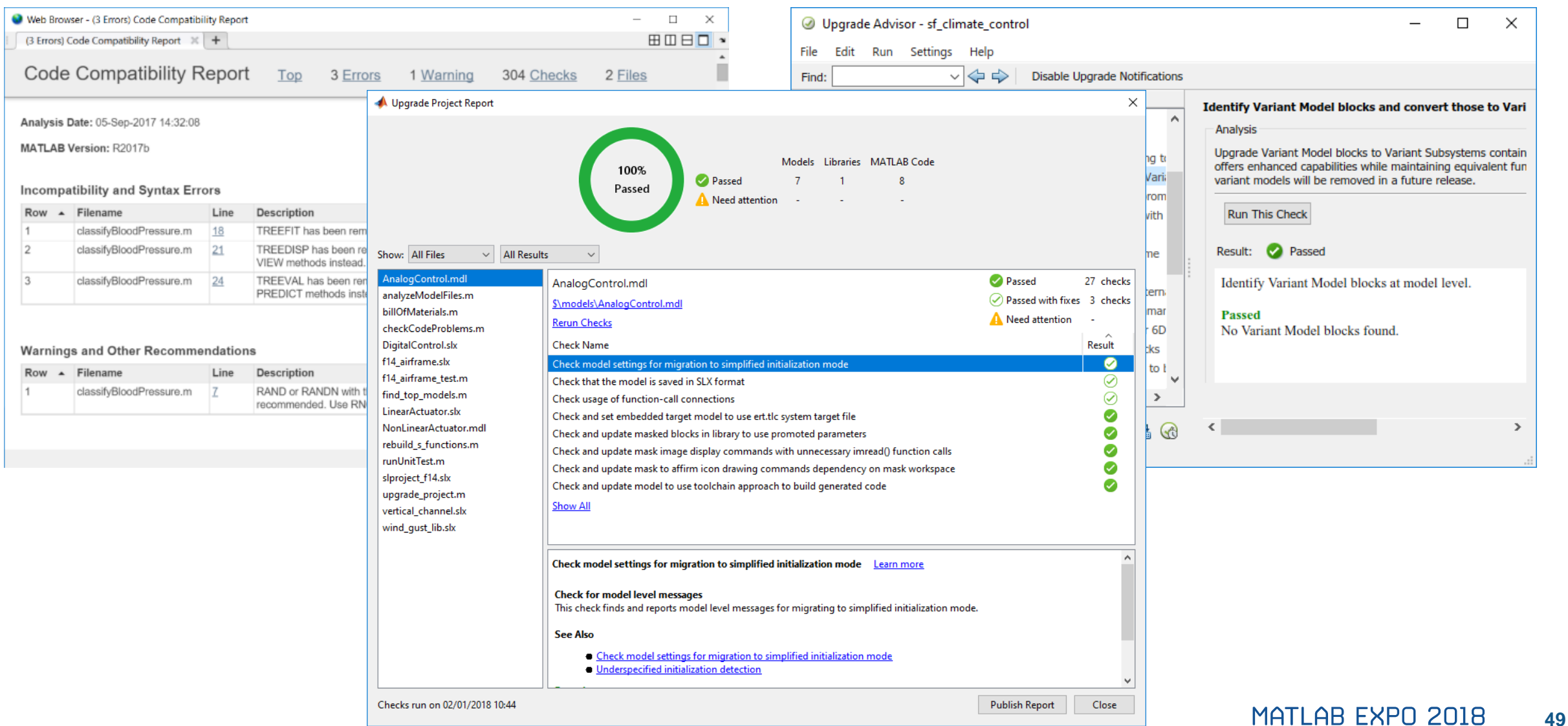

# MATLAB EXPO 2018

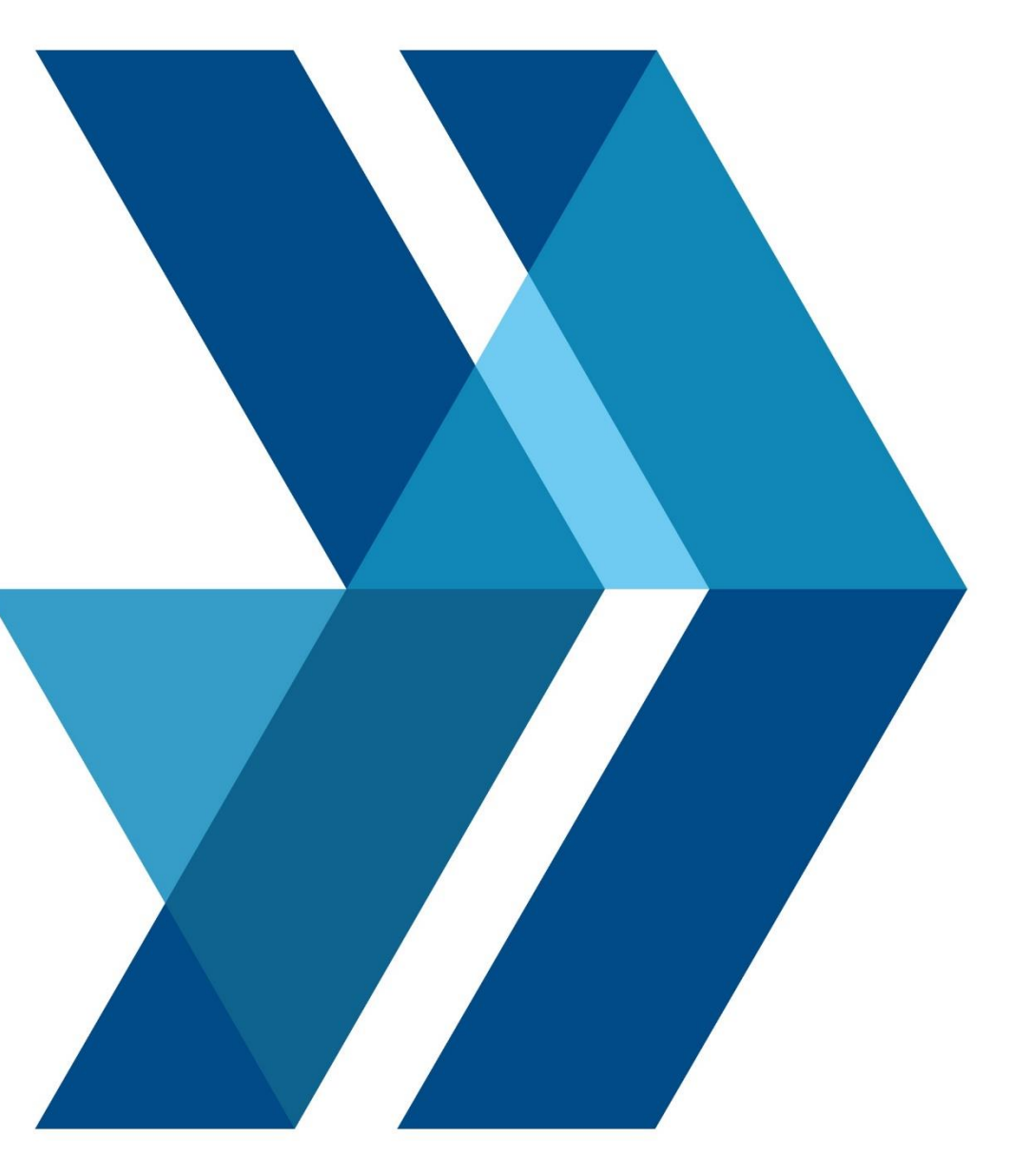